# **PUBLIC** IMP\_PRO\_0047

**PROCEDU**<br>PROCEDURE Щ  $\mathbf{\Omega}$ Ш  $\cup$ 

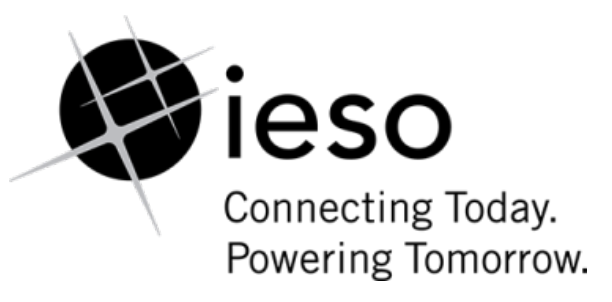

**Market Manual 3: Metering**

# **Part 3.7: Totalization Table Registration** Market Manual 3: Metering<br>
Part 3.7: Totalizati<br>
Table Registration

**Issue 20.0**

**This procedure describes the process through which**  *metering service providers* **submit Totalization Tables and approve the tables entered by the** *IESO* **in the**  *metering registry***.** 

Public

#### **Disclaimer**

The posting of documents on this Web site is done for the convenience of *market participants* and other interested visitors to the *IESO* Web site. Please be advised that, while the *IESO* attempts to have all posted documents conform to the original, changes can result from the original, including changes resulting from the programs used to format the documents for posting on the Web site as well as from the programs used by the viewer to download and read the documents. The *IESO* makes no representation or warranty, express or implied, that the documents on this Web site are exact reproductions of the original documents listed. In addition, the documents and information posted on this Web site are subject to change. The *IESO* may revise, withdraw or make final these materials at any time at its sole discretion without further notice. It is solely your responsibility to ensure that you are using up-to-date documents and information.

This *market manual* may contain a summary of a particular *market rule*. Where provided, the summary has been used because of the length of the *market rule* itself. The reader should be aware, however, that where a *market rule* is applicable, the obligation that needs to be met is as stated in the *market rules*. To the extent of any discrepancy or inconsistency between the provisions of a particular *market rule* and the summary, the provision of the *market rule* shall govern. *audi* may contain a summary of a particular *market rule*. Where provided, the cause of the length of the *market rule* isself. The reader should be aware, ho discrepancy or inconsistency between the provisions of a parti

**Document ID** IMP\_PRO\_0047 **Issue** Issue 20.0

**Document Name** Part 3.7: Totalization Table Registration **Reason for Issue** Release for Baseline 40.0 **Effective Date** September 12, 2018

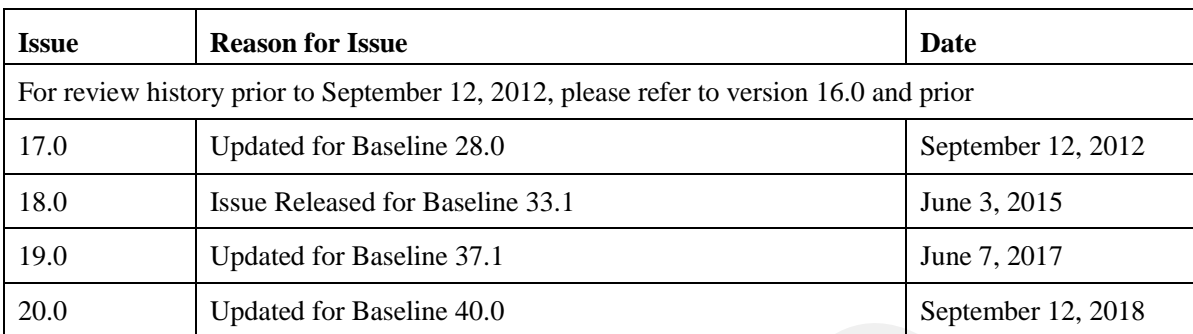

## **Document Change History**

## **Related Documents**

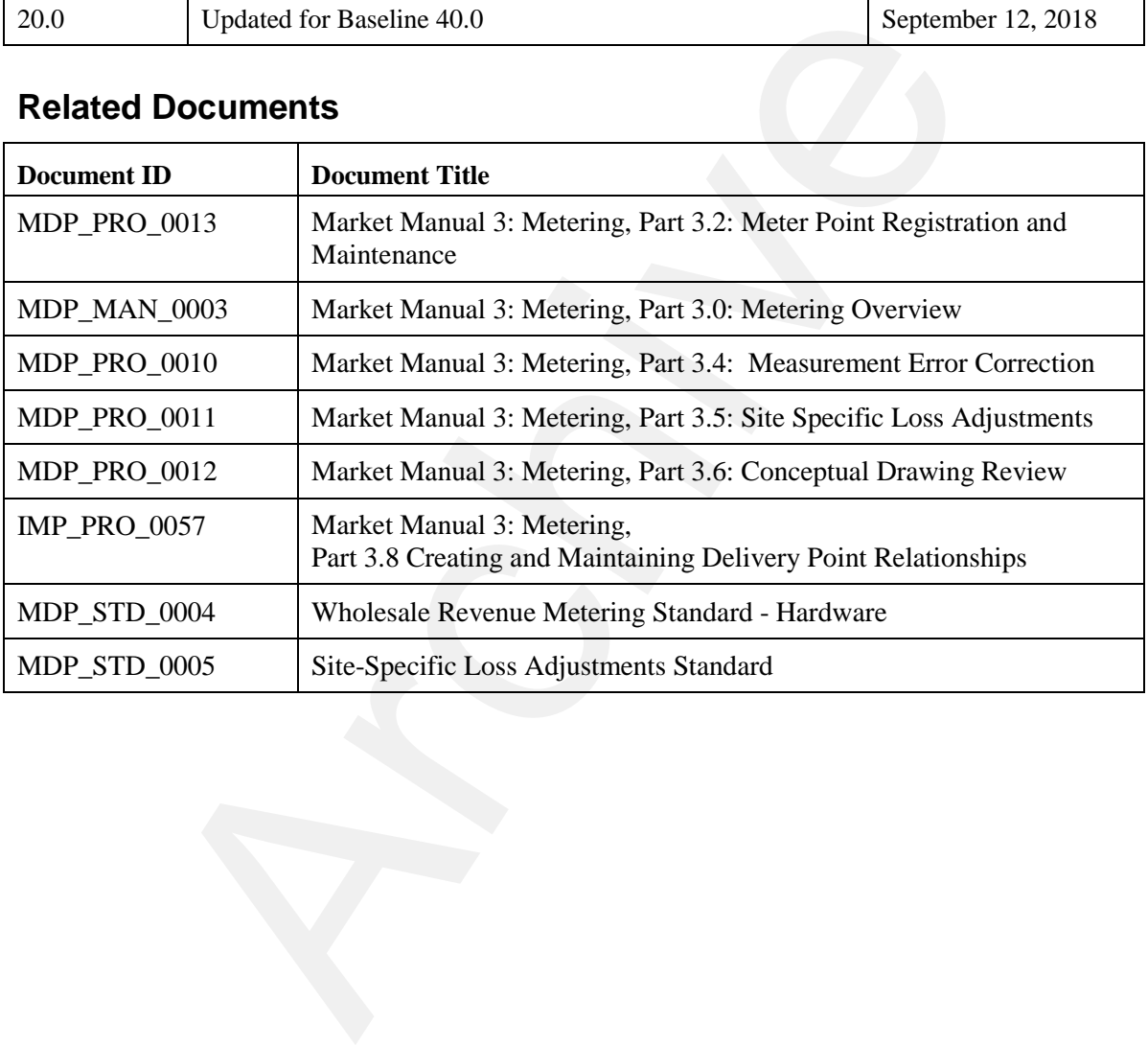

# <span id="page-3-0"></span>**Table of Contents**

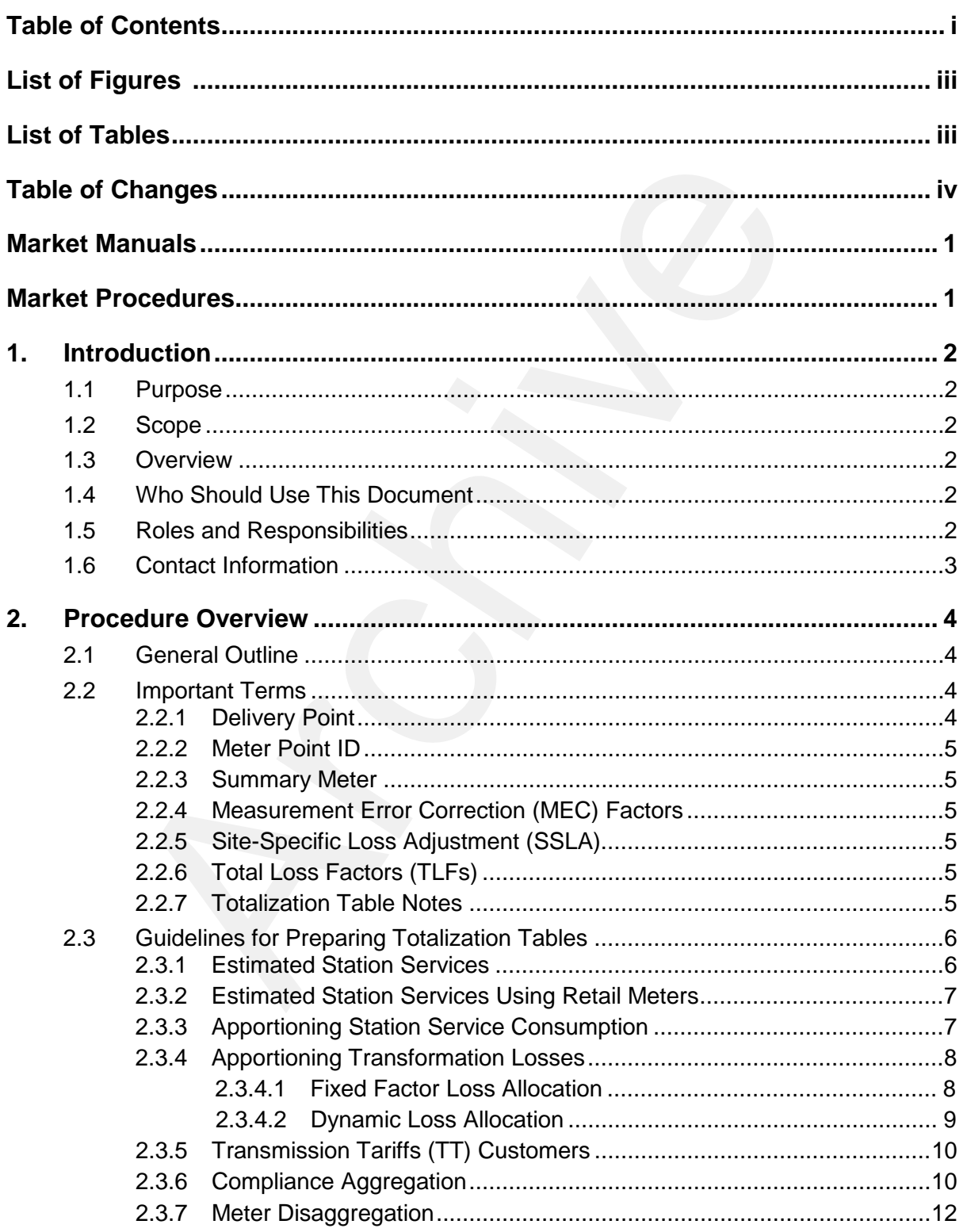

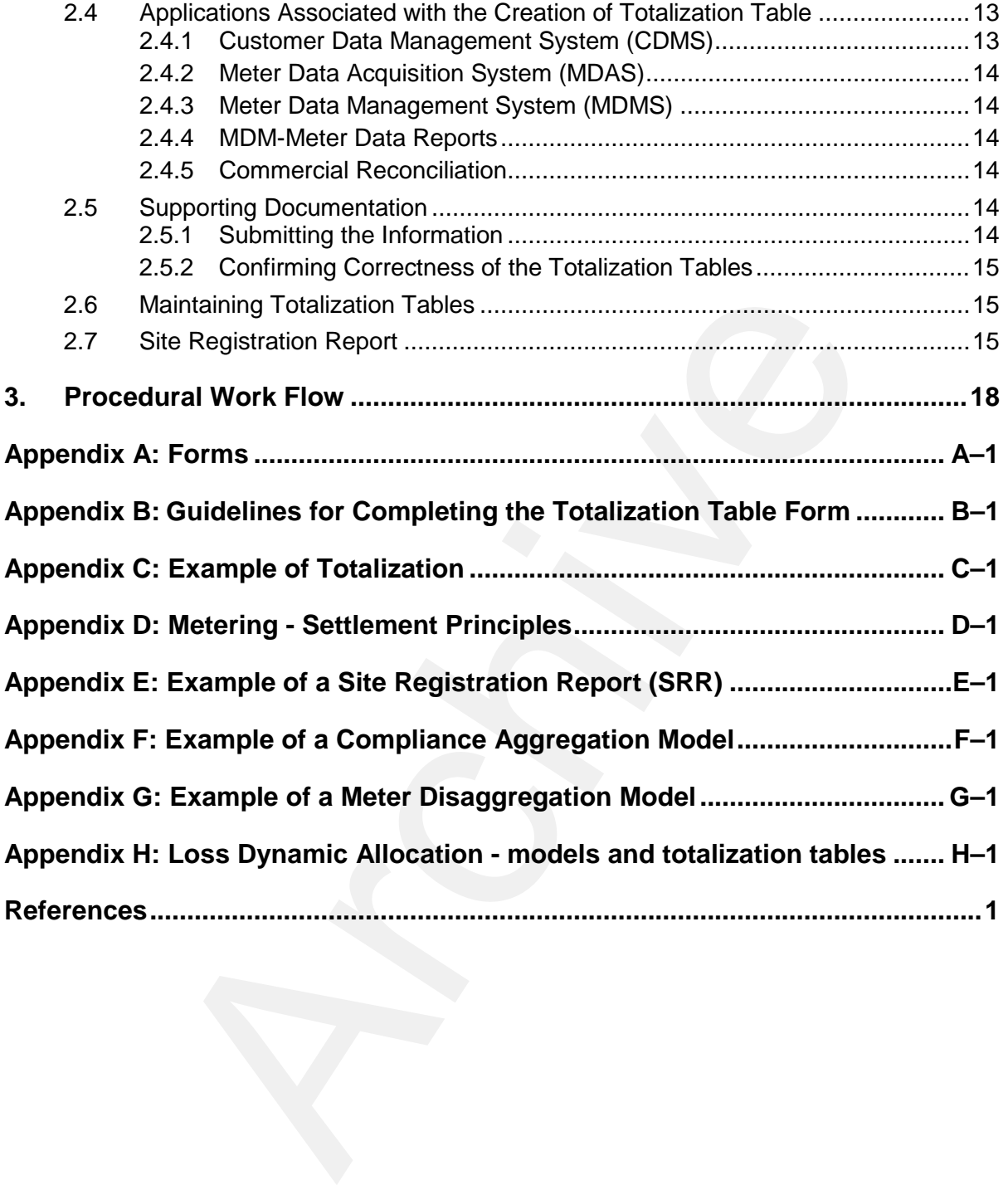

# <span id="page-5-0"></span>**List of Figures**

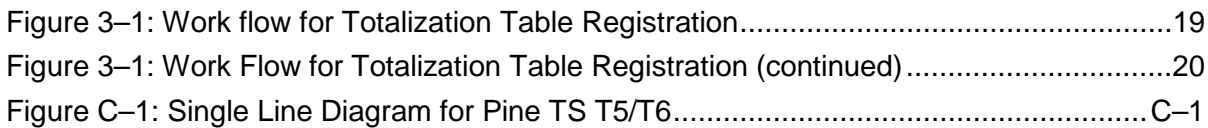

# <span id="page-5-1"></span>**List of Tables**

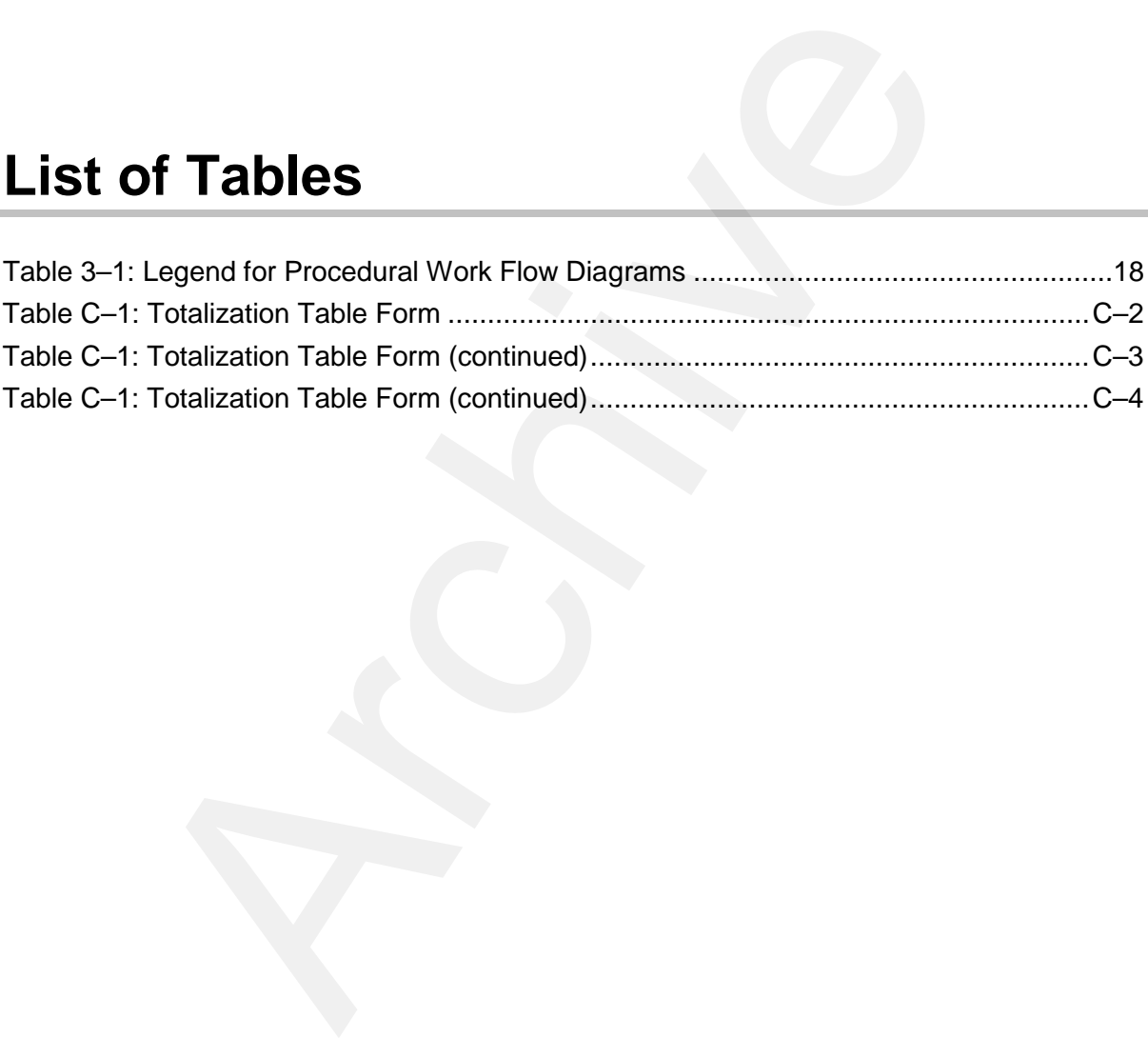

# <span id="page-6-0"></span>**Table of Changes**

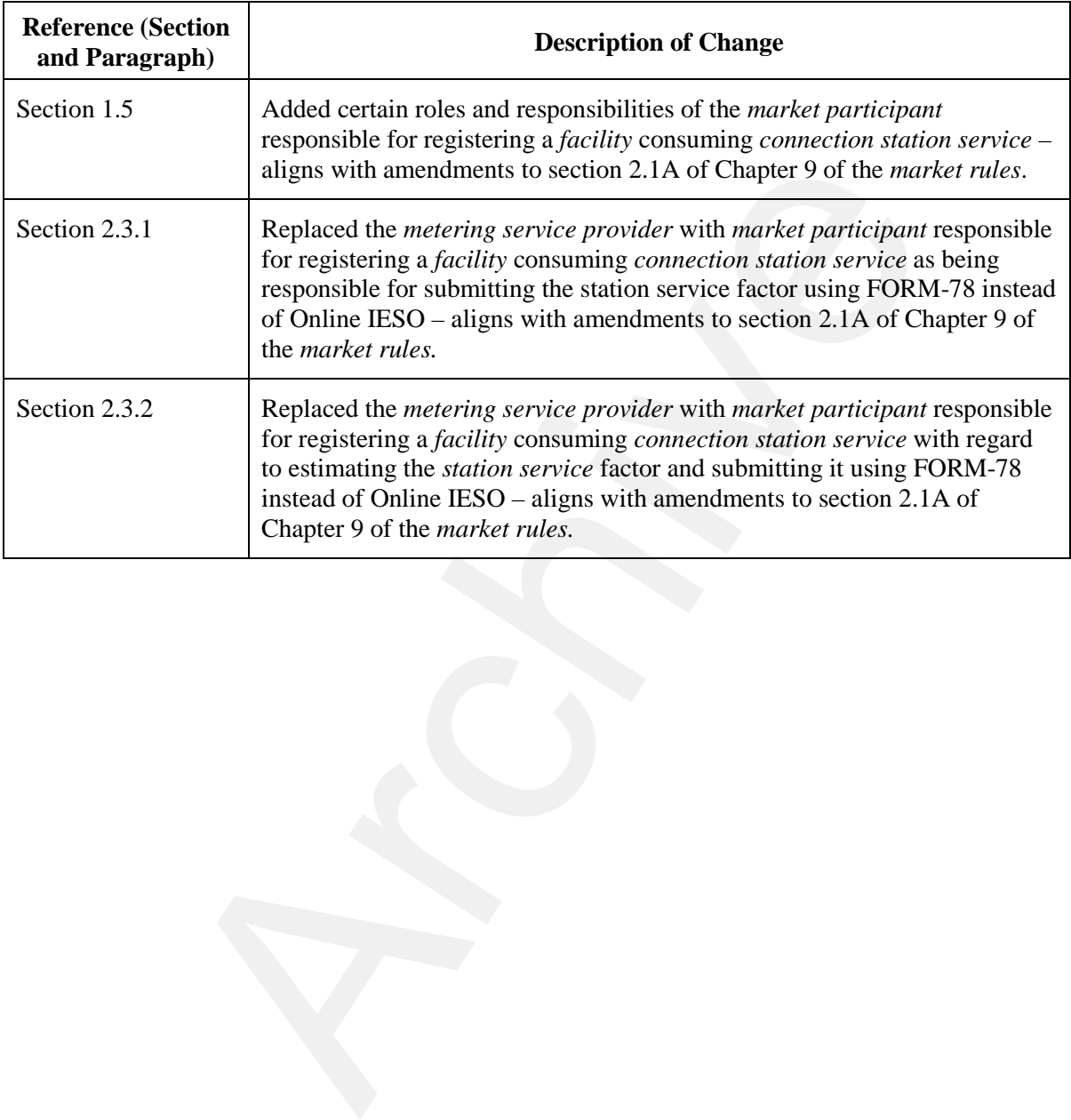

# <span id="page-7-0"></span>**Market Manuals**

The *market manuals* consolidate market procedures and associated forms, standards and policies that define certain elements relating to the operation of the *IESO-administered markets*. Market procedures provide more detailed descriptions of the requirements for various activities than is specified in the *market rules*. Where there is a discrepancy between the requirements in a document within a *market manual* and the *market rules*, the *market rules* must prevail. Standards and policies appended to, or referenced in, these procedures provide a supporting framework.

# <span id="page-7-1"></span>**Market Procedures**

The "Metering Manual" is Volume 3 of the *market manuals*, and this document is "Part 3.7: Totalization Table Registration".

A list of the other component parts of the *metering manual* is provided in "Part 3.0: Metering Overview", in Section 2, "About This Manual".

## **Structure of Market Procedures**

Each market procedure is composed of the following sections:

- 1. **"Introduction"**, which contains general information about the procedure, including an overview, a description of the purpose and scope of the procedure, and information about roles and responsibilities of the parties involved in the procedure. lures provide a supporting framework.<br> **Cf Procedures**<br>
Ing Manual" is Volume 3 of the *market manuals*, and this document is "Part 3<br>
other component parts of the *metering manual* is provided in "Part 3.0: Mete<br>
"About T
- 2. **"Procedural Work Flow"**, which contains a graphical representation of the steps and flow of information within the procedure.
- 3. **"Procedural Steps"**, which contains a table that describes each step and provides other detail related to each step.
- 4. **"Appendices"**, which may include such items as forms, standards, policies and agreements.

## **Conventions**

The *market manual* standard conventions are as defined in the "Market Manual Overview" document.

#### **- End of Section –**

# <span id="page-8-0"></span>**1. Introduction**

## <span id="page-8-1"></span>**1.1 Purpose**

<span id="page-8-2"></span>This procedure explains how to register totalization tables with the *IESO*.

## **1.2 Scope**

This procedure covers the steps for totalization table registration, which is part of the registration process for *metering installations*. Other procedures in "Market Manual 3: Metering" may need to be performed before, after or in parallel to the steps in this procedure, depending on the activity that is being performed:

- 1. "Part 3.8: Creating and Maintaining Delivery Point Relationships" describes how the *IESO* creates *delivery points* for both *energy market* and *transmission tariffs* customers. *Delivery points* must be set up by the *IESO* before *meter point* registration can begin. Additional details regarding the creation of *delivery points* for the *energy market* are given in *IESO's* "Market Manual 1: Market Entry, Maintenance and Exit, Part 1.2: Facility Registration, Maintenance and De-registration" **De**<br> **OCE**<br> **OCE**<br> **COMEXENTS ARCHIVE TO THE TONDUME THEON CONDIGERATION SURVEY THEON SURVEY THEON THEON THEON SURVEY DOMENTION DRESS ARE SCRIMING THEON THEON THEON THEONES SCRIBE BESIDES AS CREAD EXECTS AS CREAD EXECTS A**
- 2. "Part 3.2: Meter Point Registration and Maintenance". *Meter point* registration during which the *metering installation* is assessed technically and, once approved by the *IESO*, entered into the *IESO metering registry*.

## <span id="page-8-3"></span>**1.3 Overview**

A complete overview of the steps in this document appears in Section 2.

## <span id="page-8-4"></span>**1.4 Who Should Use This Document**

*Transmitters*, *metering service providers*, and *metered market participants* should use this procedure to register a totalization table with the *IESO*.

## <span id="page-8-5"></span>**1.5 Roles and Responsibilities**

The roles and responsibilities, with regard to the tasks associated with the current procedure, of the *market participant* responsible for registering a *facility* consuming *connection station service*, *metered market participant*, *metering service provider*

The *market participant* **responsible for registering a** *facility* **consuming** *connection station service energy* is responsible for:

• Submitting an estimate for *energy* consumption associated with *connection station service* to the *IESO,* which shall be stamped by a registered professional engineer and shall be subject to audit by the *IESO*.

The *metered market participant* is responsible for:

• for a *transmission tariffs delivery point* (MMPT) feeding an *embedded generator(s)* built after 1998 that does not participate in the *energy market*, ensuring that the relevant *meter(s)* to be used for *transmission tariffs* only, are registered with the *IESO*.

The *metering service provider* is responsible for:

- submitting totalization tables associated with each *delivery point* associated with a specific *metered market participant*;
- when submitting a new totalization table, identifying all other totalization tables that are affected and communicating with the relevant *metering service providers* to ensure these totalization tables are also re-submitted;
- re-submitting totalization tables, as appropriate; and
- approving the "Site Registration Report" produced by the *IESO*, thus confirming that the totalization table has been correctly entered into the *IESO meter* registry.

The *transmitter* is responsible for.

- verifying the totalization tables submitted by the *metering service provider* for reasonableness and completeness;
- approving the "Site Registration Report" produced by the *IESO*, thus confirming that the totalization table has been correctly entered into the *IESO meter* registry.

The *IESO* is responsible for:

- processing and entering the totalization table into the Meter Data Management System (MDMS) (the *metering registry*); and
- generating the "Site Registration Report" for the relevant *delivery point* on which the *metering service provider* will acknowledge correctness.

## <span id="page-9-0"></span>**1.6 Contact Information**

If the market participant wishes to contact the IESO, the market participant can contact the IESO Customer Relations via email at customer.relations@ieso.ca or via telephone, mail or courier to the numbers and addresses provided on the IESO Web site (https://www.ieso.ca). If the IESO Customer Relations is closed, telephone messages or emails can be left in relevant voice or electronic IESO mail boxes, which will be answered as soon as possible by Customer Relations staff. *g gervice provider* is responsible for:<br>
bmitting totalization tables associated with each *delivery point* associated with<br> *etered market participant*;<br> *etered market participant*;<br> *etered market participant*;<br> *eth* 

Standard forms that participants must complete for this procedure are listed in Appendix A. These forms are generally available for downloading on the *IESO* Web site.

The Totalization Table Forms must be submitted to the *IESO* using Online *IESO* [\(https://online.ieso.ca\)](https://online.ieso.ca/).

**– End of Section –** 

# <span id="page-10-0"></span>**2. Procedure Overview**

## <span id="page-10-1"></span>**2.1 General Outline**

The totalization table algebraically maps *meter point* IDs to a *delivery point*. The totalization table also identifies any measurement error correction factors, site specific losses, *station service* load and, if applicable, total loss factors to be applied to *meter* readings at each *meter point*. The *IESO* uses this data, adjusted and summated at the *delivery point*, to:

- settle *metered market participant* transactions in the wholesale *energy market*; and/or
- calculate transmission charges for *transmission tariffs* customers (see also Section 2.3.4 in this manual).

At this time, *metering service providers* are required to supply the information set-out in Appendix B. The *IESO* will further process this information to create the required summary *meters* and enter them into the *meter* registry.

This approach will change for the enduring stage when, on registering a new *meter point* ID, the *metering service provider* must submit a complete totalization table for that *delivery point*. On submitting a new totalization table, an embedded metering service provider must also identify all other totalization tables that are affected and prompt the relevant *metered market participant(s)* to re-submit them. In this document, the term "embedded metering service provider/metered market participant" means those connected to a bus, the *meter* of which is serviced/owned by another *metering service provider/metered market participant*. box actos to be applied to *meter* readings at each *meter* point. The EESO distances actions to *meterery point, to:*<br>
mated at the delivery point, to:<br>
metered market participant transactions in the wholesale energy mar

The *IESO* uses two types of totalization tables:

- 1. totalization tables for *energy market delivery points* (EM DP); and
- 2. totalization tables for *transmission tariffs delivery points* (TT DP) (see Section 2.3.4 in this manual), which are further divided into the following types:
	- totalization tables for Network DPs; and
	- totalization tables for Connection DPs.

Multi-level totalization tables, such as the ones for *facilities* equipped with both bus and feeder metering, and where one or more feeders also supply embedded loads, must be built in the following order:

- 1. embedded;
- 2. feeders; and
- 3. bus.

## <span id="page-10-2"></span>**2.2 Important Terms**

## <span id="page-10-3"></span>**2.2.1 Delivery Point**

The *delivery point* is the logical reference point for *settlements* in the wholesale *energy market*, and for the *transmission tariffs* market. Totalization tables submitted during MI registration are always associated with a *delivery point*. Separate *delivery points* are created for *transmission tariffs* customers, as described in "Part 3.8: Creating and Maintaining Delivery Point Relationships"*.*

## <span id="page-11-0"></span>**2.2.2 Meter Point ID**

The *meter point* ID identifies the physical location of the *metering installation* with a unique numerical code. During the registration procedures, the *IESO* assigns the *meter point* ID(s) to the *metering service provider*.

Separate *meter point* IDs are created for the main and the alternate (or *check*) *meter* pertaining to the same installation. However, only main or stand-alone *meters* are considered for totalization.

## <span id="page-11-1"></span>**2.2.3 Summary Meter**

A summary *meter* is a virtual *meter* created as part of the totalization process. The summary *meter* is a mathematical tool that can summate readings from various *meters* and apply losses, error correction factors, and/or scaling factors to these readings in order to enable the *settlement* at the associated *delivery point*. There are three main scenarios in which summary *meters* are required to be created, as listed below:

- 1. Recorders that include two or more metering channels that measure active *energy* flow (kWh) in the same direction. Such situations require the creation of separate summary (virtual) *meters* for each metering element involved.
- 2. Totalization table. In most of the cases, the totalization table is a summary *meter* that considers various physical and/or summary *meters* with MECs, loss factors, and scaling, all applied at different levels (physical *meter* and/or summary *meter*).
- 3. Summary *meters* associated with an *energy market* DP that are used as contributors for totalization tables associated with a TT DP.

## <span id="page-11-2"></span>**2.2.4 Measurement Error Correction (MEC) Factors**

MEC factors are calculated in accordance with the process set out in "Part 3.4: Measurement Error Correction". Although these factors generally apply to a physical *meter*, they can also apply to a summary *meter*. MEC factors must be entered in the totalization table as the calculated MEC factor minus one. Thus, for a calculated MEC factor of 1.005, a value of 0.005 must be entered in the totalization table; a calculated MEC factor of 0.995 must be entered as "-0.005". meter is a virtual meter created as part of the totalization process. The summ<br>toor that can summate readings from various meters and apply losses, error<br>or scaling factors to these readings in order to enable the *serile* 

## <span id="page-11-3"></span>**2.2.5 Site-Specific Loss Adjustment (SSLA)**

SSLA factors are calculated in accordance with the process set out in "Part 3.5: Site Specific Loss Adjustment". SSLA factors take into account transformation losses. Similar to MEC factors, SSLA factors can be applied to a physical *meter* or to a summary *meter*, as appropriate.

## <span id="page-11-4"></span>**2.2.6 Total Loss Factors (TLFs)**

TLFs take into account distribution losses for *embedded RWMs* to the *defined meter point*. A TLF, as approved by the *Ontario Energy Board (OEB)* and communicated by the relevant Local Distribution Company (LDC), can be applied to a physical *meter* or to a summary *meter*, as appropriate. The *IESO* will apply the TLF (the value of which will be as approved by the *OEB*) only to the delivered channel of the *meter*. For the received channel, if the value of the TLF has not been agreed upon by the participants (host and embedded), a default value of one (1) will be applied to the received channel.

## <span id="page-11-5"></span>**2.2.7 Totalization Table Notes**

*Metering service providers* may utilize the notes section of the Totalization Table to clarify instructions to the *IESO* on how a *facility* should be settled.

Totalization Table Notes may include, but are not limited to, the following items:

- applying losses to a *physical meter* or a *summary meter*;
- apportioning *station service* losses between *metered market participants*;
- changes to a MEC, SSLA, or TLF.

## <span id="page-12-0"></span>**2.3 Guidelines for Preparing Totalization Tables**

## <span id="page-12-1"></span>**2.3.1 Estimated Station Services**

#### **Non-Metered Station Services**

The *market participant* responsible for registering a *facility* consuming *connection station service* must submit, when applicable, the *station service* factor in kW (Chapter 9, Section 2.1A of the *market rules*). This factor is submitted using FORM-78 titled, "Connection Facility Station Service – Not Metered by an RWM" by registering a virtual meter. FORM 78 must be stamped and signed by a registered professional engineer (Professional Engineers of Ontario (PEO)). This value is entered on IMO-FORM-1310 "Totalization Table Form" for submission to the *IESO*. When processing IMO-FORM-1310 in MDMS, the *IESO* creates a virtual meter, with a constant, 5-minute interval value representing the *station service* factor. **atied Station Services**<br> **dividend Station Services**<br> **dividend Station Services**<br> *icipant* responsible for registering a *facility* consuming *connection station service*<br> *initial* angle FORM-78 titled, "Cometricin fr

The following assumptions shall be used in determining the *station service* factor:

- secondary estimated load will be calculated as the sum of the rated value of all connected loads of the equipment in-use at the station, in kW;
- if the percentage usage of the estimated load cannot be determined, the default value to be considered in calculation must be 75%;
- the *station service* load will be calculated up to the *Defined Meter Point* (DMP) as 2.0% higher than usage of the secondary estimated load; and
- the value of the *station service* factor shall be rounded to the nearest kW:
- annual checks must be performed to confirm estimate is still valid.

An example of such calculation is given below:

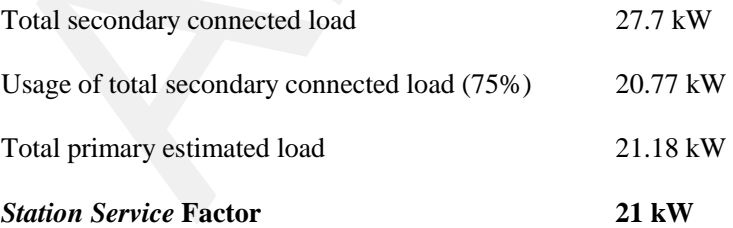

## <span id="page-13-0"></span>**2.3.2 Estimated Station Services Using Retail Meters**

The *market participant* responsible for registering a *facility* consuming *connection station service* can determine the *station service* factors by using a Measurement Canada approved and sealed *retail meter* to estimate the load.

The main items to consider when using *retail meters* are:

- the estimate must be based on annual consumption determined from the *meter* readings of the *retail meter*;
- the estimate must take into account losses between the location of the *retail meter* to the *Defined Meter Point* (DMP); 1% losses for each level of transformation is acceptable;
- the value of the *station service* factor should be rounded to the nearest kW; and
- annual readings of the *retail meter* must be recorded to confirm estimate is still valid; if the results are different, an updated estimate must be submitted and registered.

The *station service* factor is submitted using FORM-78. Refer to Section 2.3.1.

## <span id="page-13-1"></span>**2.3.3 Apportioning Station Service Consumption**

The consumption (either metered or non-metered) of *station service* transformers fed from the bus connected directly to the *IESO-controlled grid* must be allocated (excluding an *embedded load facility* or *embedded generation facility*) among all *metered market participants* associated with that *defined meter point*, based on an agreement among all affected *metered market participants*. The *IESO* enters this allocation as submitted by the relevant *metering service providers* via the "Totalization Table Form".

*Metering service providers* can update allocations for *station service* consumption no more than once in each calendar year, or more frequently if required by the registration of a new *RWM*.

Should one or more of such *metered market participants* fail to agree on the apportionment, the *metering service provider* must use the following methods for apportioning *station service* consumption:

- the whole (100%) consumption will be allocated to the *metered market participant* associated with the *RWM* that includes that consumption; that is, the *RWM* that measures the bus; or
- when there is no bus *RWM*, the *IESO* allocates the *station service* consumption proportionally, based on the number of feeders pertaining to each *metered market participant*. Thus, a *metered market participant* with three feeders connected to a bus with a total of ten feeders must be assigned three tenths of the *station service* consumption. In such cases, the *metering service provider* must enter in the totalization tables the appropriate coefficients while also providing the ratio of breakers used in the calculation. e estimate must take into account losses between the location of the *retail meter Point* (DMP); 1% losses for each level of transformation is acceptable; evalue of the *station serive fe* factor should be rounded to the n

Any disagreement with regard to the allocation of *station service* consumption must be resolved among the affected parties; if necessary, the issue may be resolved through Dispute Resolution, as described in "Market Manual 2: Market Administration, Part 2.1: Dispute Resolution".

## <span id="page-14-0"></span>**2.3.4 Apportioning Transformation Losses**

The transformation losses and/or radial line losses associated with the common power component (i.e. power transformer or radial line) at the *defined meter point* must be allocated among all *metered market participants* pertaining to that *defined meter point*, based on an agreement among all affected *metered market participants*. The *metering service provider* must submit this allocation on the "Totalization Table Form".

*Metering service providers* can update allocations for transformation losses and/or radial line losses no more than once in each calendar year, or more frequently if required by the registration of a new *RWM*.

Should one or more of such *metered market participants* fail to agree on the apportionment, the following methods for allocating transformation losses must be used:

- the full amount (100%) of transformation losses and/or radial line losses will be allocated to the *metered market participant* associated with the *RWM* that measures the bus; or
- when there is no bus *RWM*, the *IESO* will allocate the transformation losses and/or radial line losses proportionally, based on the number of feeders pertaining to each *metered market participant*. Thus, for a *metered market participant* that is associated with three feeders in a station with a total of ten feeders, the loss coefficients, originally calculated by using one of the two acceptable methods, must be adjusted as follows:
	- Method #1: coefficient "a" must be multiplied by the ratio of breakers, 3/10, while coefficient "b" must be multiplied by the inverse ratio, 10/3;
	- Method  $#2$ : coefficient "k<sub>1</sub>" must be multiplied by the inverse ratio of breakers,  $10/3$ , while coefficient " $k_3$ " must be multiplied by the ratio, 3/10; coefficient " $k_2$ " remains unchanged.

Regardless of the method used, the *metering service provider* must submit the coefficients already adjusted. The *metering service provider* must also provide the ratio of feeders pertaining to the *metered market participant* associated with the current *delivery point* versus the total number of feeders on the bus.

All *metered market participants* sharing transformation losses and/or radial line losses must agree to the apportionment of transformation losses and/or radial line losses. Where an agreement is reached amongst *metered market participants*, the Method #1 or Method #2 coefficients can be apportioned as per the agreement by either fixed factor loss allocation or dynamic loss allocation as described in the following sections.

#### <span id="page-14-1"></span>**2.3.4.1 Fixed Factor Loss Allocation**

The fixed factor loss allocation ratio for load losses could be different than the fixed factor loss allocation ratio for no load losses. The agreed amounts shall meet Chapter 9, Section 2.1A.4.2a of the *market rules* whereby the proportions provided by each *metering service provider* shall reflect agreement amongst all applicable *metering service providers* and shall only be accepted by the *IESO* if the proportions provided by all applicable *metering service providers* sum to one. ore of such *metered market participants* fail to agree on the apportionment, the attaing transformation losses must be used.<br>
A mount (100%) of transformation losses and/or radial line losses will be all amount (100%) of

#### <span id="page-15-0"></span>**2.3.4.2 Dynamic Loss Allocation**

Dynamic loss allocation is the principle whereby transformation losses and/or radial line losses are apportioned to each *metered market participant* proportionally by applying an apportionment factor. This apportionment factor is based on the ratio of each *metered market participant's* metered consumption to the sum total of consumption by all *metered market participants* sharing the transformation losses and/or radial line losses for the *metered interval*. The greater a *metered market participant's* load for a *metered interval*, the greater the proportion of transformation losses and/or radial line losses that will be attributed to that *metered market participant*.

*Metered market participants* may agree to allocate transformation load losses and/or radial line load losses via dynamic loss allocation, while at the same time allocating the transformation no load losses and/or radial line no load losses via a fixed factor loss allocation.

The allocation ratio for each *metered market participant* is calculated as the ratio of the net active *energy* pertaining to that specific *metered market participant* to the sum of net active *energy* of all *metered market participants* sharing the transformation losses and/or radial line losses. These ratios are calculated for each *metering interval*.

$$
\text{ratio}_{\text{MMPi}} = \frac{\text{Abs}(\sum \text{Active Energy Delivered}_{\text{MMPi}} - \sum \text{Active Energy Received}_{\text{MMPi}})}{\sum_{i}^{n} \text{Abs}(\sum \text{Active Energy Delivered}_{\text{MMPi}} - \sum \text{Active Energy Received}_{\text{MMPi}})}
$$

If the sum of net active *energy* of all *metered market participants* sharing the transformation losses and/or radial line losses is zero, the transformation load losses and/or radial line losses will be allocated equally amongst the *metered market participants*.

$$
\text{ratio}_{MMPi} = \frac{1}{\sum_i^n MMP_i}
$$

The allocation ratios will be calculated by the MDMS system using a 'ratio point' as part of the totalization table. A ratio point (RP) accepts as inputs the same type of units of measure (kWh, V2h, etc.) in all channels and returns as a result the ratio between the input channel value and the sum of all input channels values. If the sum of all input channels value is zero, the result is 1/number of channels. The 'ratio point' is calculated by comparing the individual *meter* input to the total *meter* inputs for the transformation losses and/or radial losses. oss anceaton, when at the same time anceating the transformation no load<br>o load losses via a fixed factor loss allocation.<br>
on ratio for each *metered market participant* is calculated as the ratio of the n<br>
that specific

$$
RP_{out}i = \left. \frac{|RP_{in}i|}{\sum_{1}^{n}|RP_{in}i|} \right.
$$

Dynamic loss allocation requires an agreement between all *metered market participants* sharing the transformation losses and/or radial line losses. *Metering data* will be available to all *metered market participants* sharing transformation losses and/or radial line losses. The totalization table submitted by each *metered market participant's metering service provider* will be considered an agreement if each of the totalization tables are consistent and in agreement with one another.

All *metered market participants* connected to the common power system component (i.e. transformer and/or radial line) and using dynamic loss allocation must be directly connected *metered market participants*.

Samples of dynamic loss allocation models and totalization tables are presented in Appendix H.

## <span id="page-16-0"></span>**2.3.5 Transmission Tariffs (TT) Customers**

As established by the *OEB* rate order, the *transmitter* provides the *IESO* with a list of *transmission customers*, identifying the *transmission service* that applies to each: *network service*, *line connection service*, transformation *connection charge*. (Chapter 9, Section 4.1 and Chapter 10, Sections 3.1.3, 5.1.3 and 6.1.3 of the *market rules*)

Separate *delivery points* are created for *network service* and for *connection service* respectively, and totalization tables must be submitted for each. The *connection service delivery point* is used to bill either the *line connection* or transformation connection, or both, depending on the *transmitter's* submission. This is set by the *IESO* in the Customer Data Management System (CDMS).

The rate to be charged for each service is established by an *OEB* rate order. (Chapter 10, Sections 3.4.1, 5.1.1 and 6.1.1 of the *market rules*)

## <span id="page-16-1"></span>**2.3.6 Compliance Aggregation**

*Market participants* may apply to aggregate *facilities* for bidding purposes. (Details of the Compliance Aggregation Program can be found in "Market Manual 1: Market Entry, Maintenance and Exit, Part 1.2: *Facility* Registration, Maintenance and De-Registration" and "Market Manual 4: Market Operations, Part 4.3: Real-Time Scheduling of the Physical Markets.") If the request for aggregation is approved, the *market participant* may elect to implement the Compliance Aggregation Model. arged for each service is established by an *OEB* rate order. (Chapter 10, Sec<br>f the *market rules*)<br>**Dliance Aggregation**<br>**Oliance Aggregation**<br>**Oliance Aggregation**<br>**Oliance Aggregation**<br>**Oliance Aggregate** *facilities*

Compliance aggregation is the functionality within MDMS which permits measured generation from multiple *facilities* to be aggregated and then apportioned to the *delivery points* associated with the Compliance Aggregation Model. The apportionment is performed by applying a proportionality factor based on *dispatch instructions* to the aggregation summary meter.

The Compliance Aggregation Model consists of the following elements:

Schedule Set

- The schedule set identifies the Shared Meter MSID and Delivery Point ID's associated with the Compliance Aggregation Model.
- Only one *delivery point* may be considered "Primary" (indicated by a 'Y' in the Primary column of the schedule set). The *delivery point* set to "Primary" permits full access to all underlying data of the *delivery point*. A *delivery point* set to 'N' in the "Primary" column of the schedule set permits access to only the calculated values at the *delivery point*.

#### Shared Meter MSID

 The Shared Meter MSID is the summary meter that is used to aggregate the generation output from all *facilities* associated with the Compliance Aggregation Model.

#### SS\_SP Meter Point

 The SS\_SP *Meter Point* is a notional *meter point* that is automatically created when the schedule set is defined in MDMS. A SS\_SP *meter point* is associated with each *delivery point* and the data contained in the SS\_SP *meter point* is a proportionality factor based on the *dispatch instruction* of the individual *facility*. The proportionality factor is calculated by comparing the individual *energy* Real Time Constrained Schedule (RTCS) for each disaggregated *delivery point* to the total RTCS for the schedule set group. The proportionality factor is recorded for each 5 minute interval and is represented as a decimal percentage value. When the total RTSC is zero, the proportionality factor is distributed equally among all SS\_SP *Meter Points* associated with the schedule set. The sum of each interval of all SS\_SP *Meter Points* associated with the schedule set is 1.0.

 Due to routines in the Commercial Reconciliation System (CRS), the SS\_SP *metering data* is not available until the  $6<sup>th</sup>$  calendar day following the *trading day*.

SS\_SM Summary Meter

- The SS\_SM Summary Meter is a notional summary meter that is also automatically created when the schedule set is defined in MDMS. The SS\_SM Summary Meter is used to disaggregate the Shared Meter MSID by the SS\_SP *Meter Point*. The SS\_SM Summary Meter disaggregated value is the product of the SS\_SP *Meter Point* and the Shared Meter MSID.
- Because the SS\_SP *metering data* is not available until 6 calendar days after the *trading*  day, SS\_SM *metering data* is also only available on the 6<sup>th</sup> calendar day after the *trading day.*

The Compliance Aggregation Model makes reference to two key dates:

Implementation Date

 This is the date that the Compliance Aggregation Model will be entered and defined in the MDMS system.

Effective Date

- This is the date that the Compliance Aggregation Model will become active in the MDMS system.
- The SS<sub>\_SP</sub> *metering data* becomes available in CRS on the  $6<sup>th</sup>$  calendar day after the *trading day.*

When developing the Compliance Aggregation Model, the following conditions shall apply:

- A *delivery point* can only be associated with one Compliance Aggregation Model.
- All *delivery points* associated with the Compliance Aggregation Model must have the same *metering service provider*.

Once the *market participant* has received approval to proceed with Compliance Aggregation, a Compliance Aggregation Model will be developed. The Compliance Aggregation Model defines the relationship of the physical *meters*, summary meters and schedule set to the *delivery points*. The Compliance Aggregation Model will be supplied to the *market participant* for review and approval. Once accepted, the *market participant* must complete and submit IESO-FORM-1660 "Acceptance of Compliance Aggregation Model". Using the Compliance Aggregation Model, the *metering service provider* must prepare and submit "Totalization Table" for each *delivery point* associated with the Compliance Aggregation Model via Online IESO (https://online.ieso.ca/). The "Totalization Table" must be received by the *IESO* at least 2 *business days* prior to the implementation date. Because the SS\_SP metering data is not available until 6 calendar day<br>  $day$ , SS\_SM metering data is also only available on the 6<sup>th</sup> calendar day<br>  $day$ , SS\_SM metering data is also only available on the 6<sup>th</sup> calendar day<br>

On the implementation date, the *IESO* will enter the totalization table into the MDMS system. As a result, the existing structure of the totalization table in the *metering registry* will change and these changes take effect on the start date of the *delivery point*. By completing and submitting IESO-FORM-1660, the *market participant* authorizes the *IESO* to implement the Compliance Aggregation Model and acknowledges that the current Site Registration Report for the affected *delivery points* will no longer be in effect. Typically, there is a 10-day turn-around time between the date the Compliance Aggregation Model is built in MDMS and the time the *IESO* receives the new signed SRR. During this interim period, the Compliance Aggregation Model represents the totalization table in the *metering registry* and is in effect.

## <span id="page-18-0"></span>**2.3.7 Meter Disaggregation**

*Market participants* may apply to disaggregate *facilities* for bidding purposes. If the request for disaggregation is approved, the *market participant* may elect to implement the Meter Disaggregation Model.

Meter disaggregation is the functionality within MDMS which enables true measured generation, derived from *registered wholesale meter(s),* to be apportioned to two or more *delivery points* associated with the Meter Disaggregation Model. The apportionment is performed by applying a proportionality factor based on *dispatch instructions* to the aggregation summary meter.

The Meter Disaggregation Model consists of the following elements:

Schedule Set

- The schedule set identifies the Shared Meter MSID and Delivery Point ID's associated with the Meter Disaggregation Model.
- Only one *delivery point* may be considered "Primary" (indicated by a 'Y' in the Primary column of the schedule set). The *delivery point* set to "Primary" permits full access to all underlying data of the *delivery point*. A *delivery point* set to 'N' in the "Primary" column of the schedule set permits access to only the calculated values at the *delivery point*.

#### Shared Meter MSID

• The Shared Meter MSID is the summary meter that aggregates the total generation output from all *facilities* associated with the Meter Disaggregation Model.

#### SS\_SP Meter Point

- **The SS\_SP** Meter Point is a notional meter point that is automatically created when the schedule set is defined in MDMS. A SS\_SP meter point is associated with each *delivery point* and the data contained in the SS\_SP meter point is a proportionality factor based on the *dispatch instruction* of the individual *facility*. The proportionality factor is calculated by comparing the individual *energy* Real Time Constrained Schedule (RTCS) for each disaggregated *delivery point* to the total RTCS for the schedule set group. The proportionality factor is recorded for each 5 minute interval and is represented as a decimal percentage value. When the total RTSC is zero, the proportionality factor is distributed equally among all SS\_SP Meter Points associated with the schedule set. The sum of each interval of all SS SP Meter Points associated with the schedule set is 1.0. is est<br>
Exerce Set<br>
The schedule set identifies the Shared Meter MSID and Delivery Point ID's<br>
with the Meter Disaggregation Model.<br>
Only one delivery point set to "Primary" (indicated by a "Y" in<br>
Only one delivery point
- Due to routines in the Commercial Reconciliation System (CRS), the SS\_SP *metering data* is not available until the  $6<sup>th</sup>$  calendar day following the *trading day*.

#### SS\_SM Summary Meter

- The SS\_SM Summary Meter is a notional summary meter that is also automatically created when the schedule set is defined in MDMS. The SS\_SM Summary Meter is used to disaggregate the Shared Meter MSID by the SS\_SP Meter Point. The SS\_SM Summary Meter disaggregated value is the product of the SS\_SP Meter Point and the Shared Meter MSID.
- Because the SS\_SP *metering data* is not available until 6 calendar days after the *trading day*, SS SM *metering data* is also only available on the  $6<sup>th</sup>$  calendar day after the *trading day.*

The Meter Disaggregation Model makes reference to two key dates:

Implementation Date

 This is the date that the Meter Disaggregation Model will be entered and defined in the MDMS system.

Effective Date

- This is the date that the Meter Disaggregation Model will become active in the MDMS system.
- The SS<sub>\_SP</sub> *metering data* becomes available in CRS on the  $6<sup>th</sup>$  calendar day after the *trading day.*

When developing the Meter Disaggregation Model, the following conditions shall apply:

- A *delivery point* can only be associated with one Meter Disaggregation Model.
- All *delivery points* associated with the Meter Disaggregation Model must have the same *metering service provider*.

Once the *market participant* has received approval to proceed with Meter Disaggregation, a Meter Disaggregation Model will be developed. The Meter Disaggregation Model defines the relationship of the physical *meters*, summary meters and schedule set to the *delivery points*. The Meter Disaggregation Model will be supplied to the *market participant* for review and approval. Once accepted, the *market participant* must complete and submit IESO-FORM-1665 "Acceptance of Meter Disaggregation Model". Using the Meter Disaggregation Model, the *metering service provider* must prepare and submit IMO-FORM-1310 "Totalization Table Form" for each *delivery point* associated with the Meter Disaggregation Model. The "Totalization Table Form" must be received by the *IESO* at least 2 *business days* prior to the implementation date. *trading day.*<br> **Archivery points and only be associated with one Meter Disaggregation**<br> **All delivery points associated with the Meter Disaggregation**<br>
All delivery points associated with the Meter Disaggregation Model m

On the implementation date, the *IESO* will enter the totalization table into the MDMS system. As a result, the existing structure of the totalization table in the *metering registry* will change and these changes take effect on the start date of the *delivery point*. By completing and submitting IESO-FORM-1665, the *market participant* authorizes the *IESO* to implement the Meter Disaggregation Model and acknowledges that the current Site Registration Report for the affected *delivery points* will no longer be in effect. Typically, there is a 10-day turn-around time between the date the Compliance Aggregation Model is built in MDMS and the time the *IESO* receives the newly signed SRR. During this interim period, the Meter Disaggregation Model represents the totalization table in the *metering registry* and is in effect.

## <span id="page-19-0"></span>**2.4 Applications Associated with the Creation of Totalization Table**

## <span id="page-19-1"></span>**2.4.1 Customer Data Management System (CDMS)**

The Customer Data Management System (CDMS) is designed to meet the business requirements for the following business groups: System Capability, Market Entry and Metering Installation. The CDMS system is used by the three groups for the creation and maintenance of *facility* technical data:

- Registration of *market participants* and other organization types
- Registration of facilities and resources
- Registration of *metering installations*

The CDMS system maintains relationships between *metered market participants* (*MMP*), *metering service providers* (MSP), *transmitters* and/or *distributors*, and a *delivery point* (resource).

Also, the CDMS system maintains profiles, permissions, privileges and accounts for Meter Service Provider's, and *MMP's*. Once created and validated in CDMS, *metering*-relevant information, such as the *delivery point* relationships, is replicated to other *IESO* systems, such as MDMS.

## <span id="page-20-0"></span>**2.4.2 Meter Data Acquisition System (MDAS)**

MDAS is the application that the *IESO* uses for registering *metering installations*. *Meter point* IDs that are associated with each physical *meter*/recorder are created in the registration module of MDAS, transmitted to the production module, and then exported to the MDMS application.

## <span id="page-20-1"></span>**2.4.3 Meter Data Management System (MDMS)**

MDMS is the application that allows the creation of "summary maps" which summate readings from various *meter point* IDs that contribute to a *delivery point* ("metered market participant account"). This application also allows the application of error correction factors and losses, as appropriate. Once processed, these allocated quantities associated with a *delivery point*, which result from "totalized" *meter* readings, are exported to the Commercial Reconciliation system. MDMS is the place where the *meter point* ID that identifies either a physical or a summary meter is associated with a *delivery point* (account), based on the totalization data provided by the *metering service provider*. archive production module, and then exported to the MDMS application.<br> **Computer Constrained System (MDMS)**<br>
plication that allows the creation of "summary maps" which summate readin<br>
plication that allows the creation of

MDMS is the *metering database* that includes original *energy* meter readings and creates as required *energy* readings that are loss adjusted and totalized to their respective *delivery points* for *settlement* of the *IESO-administered market*.

### <span id="page-20-2"></span>**2.4.4 MDM-Meter Data Reports**

MDM-Meter Data Reports allows *market participants* to view and download information about market transactions. *Metering service providers* can also use MDM- Meter Data Reports to check the correctness of the totalization tables entered by the *IESO*, prior to signoff.

## <span id="page-20-3"></span>**2.4.5 Commercial Reconciliation**

Commercial Reconciliation is the *settlements*/billing system employed by the *IESO*.

## <span id="page-20-4"></span>**2.5 Supporting Documentation**

## <span id="page-20-5"></span>**2.5.1 Submitting the Information**

A standard form, "Totalization Table Form", available on the *IESO's* Web site as an Excel spreadsheet, must be used for the submission of totalization data for the *energy market delivery point(s)* as well as for the TT *delivery point(s)*. The Excel format allows the *metering service provider* to adjust the number of lines as fit. The *metering service provider* can start the building of the Totalization Table as soon as a new *meter point* has been created and the MEC factors and the SSLA factors have been positively reviewed by the *IESO*. However, the procedure will conclude only after the relevant *meter points* have been registered with the *IESO*. For details see "Market Manual 3: Metering, Part 3.2: Meter Point Registration and Maintenance".

Once completed, the "Totalization Table Form" will be submitted to the *IESO* as an Excel file uploaded in Online IESO.

Details with regard to the information contained in the form, as well as the way this data is to be entered is given in Appendix B. A sample totalization is presented in Appendix C.

## <span id="page-21-0"></span>**2.5.2 Confirming Correctness of the Totalization Tables**

Once the *IESO* has entered the totalization tables in MDMS, based on the information submitted by the *metering service provider*, a "Site Registration Report", will be generated by the *IESO* in Online IESO. Upon receiving the above Report from the *IESO*, the *metering service provider* must verify the data, resolve any issues with the *IESO*, and approve the report in Online IESO. Upon receiving the approved "Site Registration Report" for a newly-created *delivery point*, the *IESO* will activate the billing process for the relevant *metered market participant*, as detailed in "Part 3.8: Creating and Maintaining Delivery Point Relationships".

<span id="page-21-1"></span>The *transmitter* must also approve the "Site Registration Report" for *transmission tariffs delivery point*.

## **2.6 Maintaining Totalization Tables**

There is no maintenance process as such for totalization tables as these must be resubmitted whenever one of the following changes occur:

- creation, modification or de-registration of relevant *meter point* IDs;
- change of relevant MEC, TLF and/or SSLA;
- change in allocation of *station service* consumption or Transformation Losses; and
- change of any other item that appears on the "Totalization Table Form"*.* The only exception to this rule is the change of *metered market participant* or *metering service provider* for a *delivery point*. Since such changes are first captured in the CDMS tool and thus reflected automatically in the relevant Totalization Table, there is no need for resubmission.

When resubmitting a totalization table, the *metering service provider* must highlight the items that have been revised using the following conventions:

- Green for creation.
- Yellow for modifications,
- Red for de-registration.

## <span id="page-21-2"></span>**2.7 Site Registration Report**

The Site Registration Report (SRR) reflects all the parameters of the "Totalization Table Form" submission except for the *metered market participant* and the *metering service provider* relationships. Once signed-off by the *metering service provider* (and the *Transmitter*, if applicable) the SRR becomes an official document to which the *settlement* for that *delivery point* will be *invoiced*. A sample SRR is presented in Appendix E. If the must also approve the "Site Registration Report" for *transmission tariffs*<br>
S".<br>
If the must also approve the "Site Registration Report" for *transmission tariffs*<br> **anintenance process as such for totalization abl** 

The SRR may contain up to seven sections. Please note that there can be only one summary meter attached to a *delivery point* at any one time. We will call this summary meter THE summary meter. The seven sections are:

- 1 Report Title
	- contains the site registration report for the subject *Delivery Point* and contains the date and time when the Site Registration Report was generated by MDMS. The report title will be displayed on the top of every page.
- 2 Meter Tree Picture
	- a picture layout of the configuration of physical meters, summary meters, THE summary meter and the *delivery point*. The picture layout also represents *meter(s)*, summary meter(s), THE summary meter and *delivery point* that can be viewed and can be downloaded in MDM- Meter Data Reports.
- 3 The *delivery point* associated to THE summary meter from a start date to an end date.
	- Note: A 'no end date' indicates THE summary meter is active, therefore the *delivery point* is active. A specific end date will indicate that THE summary meter and the contribution from all associated meters and summary meters below have been end dated. In other words, the *delivery point* will not be settled after the specified end date.
- 4 Channel Summary for THE summary meter
	- the makeup of THE summary meter. THE summary meter will indicate:

Listing of channels  $:1$ ,  $2$ ,  $3$ ,  $4$ )

interval length :5 or 15 minute

type of *meter*: Summary channel, M (Main) channel, or S (Standalone)channel

Unit of Measurement (UOM) :1=kwh, 3=kvarh)

Direction of Power Flow :I=Import/delivered/withdrawal, E=Export/received/injection

Voltage Code :None = no losses applied

: a 3 digit character

Note: Assumed Voltage, Assumed PF, CT ratio, VT ratio and ServiceType :D=Delta, or W=Wye) are displayed only if Voltage Code exist and Method 1 losses are applied.

- 5 Detailed Channel Information for THE Summary Meter
	- Each channel of THE summary meter contains the mapping of all meters and summary meters.
	- Each channel of THE summary meter will list the contributors including the parameters in 3 above.
- The plus sign indicates the metering data contribution is additive to THE summary meter's channel. A minus sign indicates the metering data contribution is subtractive to THE summary meter's channel. will not be settled after the specified end date.<br>
ummary for THE summary meter<br>
ummary for THE summary meter<br>
keup of THE summary meter. THE summary meter will indicate:<br>
g of channels: 1.), 2), 3,) 4)<br>
al length: 5 or 1
	- The percentage indicates the amount of *metering data* contributing to THE summary meter's channel. 100% indicates all the *metering data* is contributing where as 50% indicates only half of the *metering data* is contributing.
	- The *meter* or summary meter's id.
	- The channel number.
	- The start date and end date. Again, an end date will indicate that the contribution from all associated meters and/or summary meters below will no longer have effective *metering data* after the specified end date. A 'null' indicates no end date.
	- Interval length, type of *meter*, Unit of measurement, Power Flow direction, Voltage Code.
	- An indent indicates that another layer of *meter* or summary meter is contributing.
- 6 Voltage Code Information
	- If a voltage code exists at the *meter* or summary meter, the 3 character voltage code will be listed. Underneath the listing will contain:

Precedence number—indicates the order to apply the losses

Loss Factor code ---indicates the loss factor number and type of loss factor. Fixed loss is used for MEC, DLF, TLF. Equation loss is used for method 1 and method 2.

The start date and end date. An end date of  $-$  (dash) indicates no end date.

Actual value—a Fixed loss will indicate the word Factor and then the percentage value. Method 1 will indicate I4H, I2H, V4H, V2H, and a constant. Normally, method 1 will indicate coefficients for I2H and V2H. The remaining parameters will have Zero values. Method 2 will indicate the coefficients for KVA2H, KVAH and a constant. The U.S. (2H, V4H, V2H, and a constant. Normally, method 1 will indicate coefficient will have Zero values. Method 2 will indicate the coefficient Archive 2 and a constant.<br>
CAH and a constant.<br>
CAH and a constant.<br>
<br> **ARR** 

Once approved, the SRR becomes one of the official documents from which an *invoice* will be generated.

**– End of Section –** 

# <span id="page-24-0"></span>**3. Procedural Work Flow**

The diagrams in this section represent the flow of work and information related to the Totalization Table Registration procedure between the *IESO*, the primary external participant involved in the procedure, and any other parties.

The steps illustrated in the diagrams are described in detail in Section 4.

The acronym "PWF" stands for Procedural Workflow.

<span id="page-24-1"></span>

| <b>Legend</b>         | <b>Description</b>                                                                                                    |
|-----------------------|----------------------------------------------------------------------------------------------------|
| Oval                  | An event that triggers task or that completes task. Trigger events and completion<br>events are numbered sequentially within procedure (01 to 99).                                                                                                    |
| <b>Task Box</b>       | Shows reference number, party responsible for performing task (if "other party"),<br>and task name or brief summary of task. Reference number (e.g. 1A.02) indicates<br>procedure number within current <i>market manual</i> (1), sub-procedure identifier, if<br>applicable, $(A)$ , and task number $(02)$ . |
| Solid horizontal line | Shows information flow between the IESO and external parties.                                                                                                    |
| Solid vertical line   | Shows linkage between tasks.                                                                                                    |
| <b>Broken</b> line    | Links trigger events and completion events to preceding or succeeding task.                                                                                                    |
| in the process.       | Labels marked TTBL-xx represent letters the IESO sends to the <i>metering service provider</i> at various steps                                                                                                    |

**Table 3–1: Legend for Procedural Work Flow Diagrams**

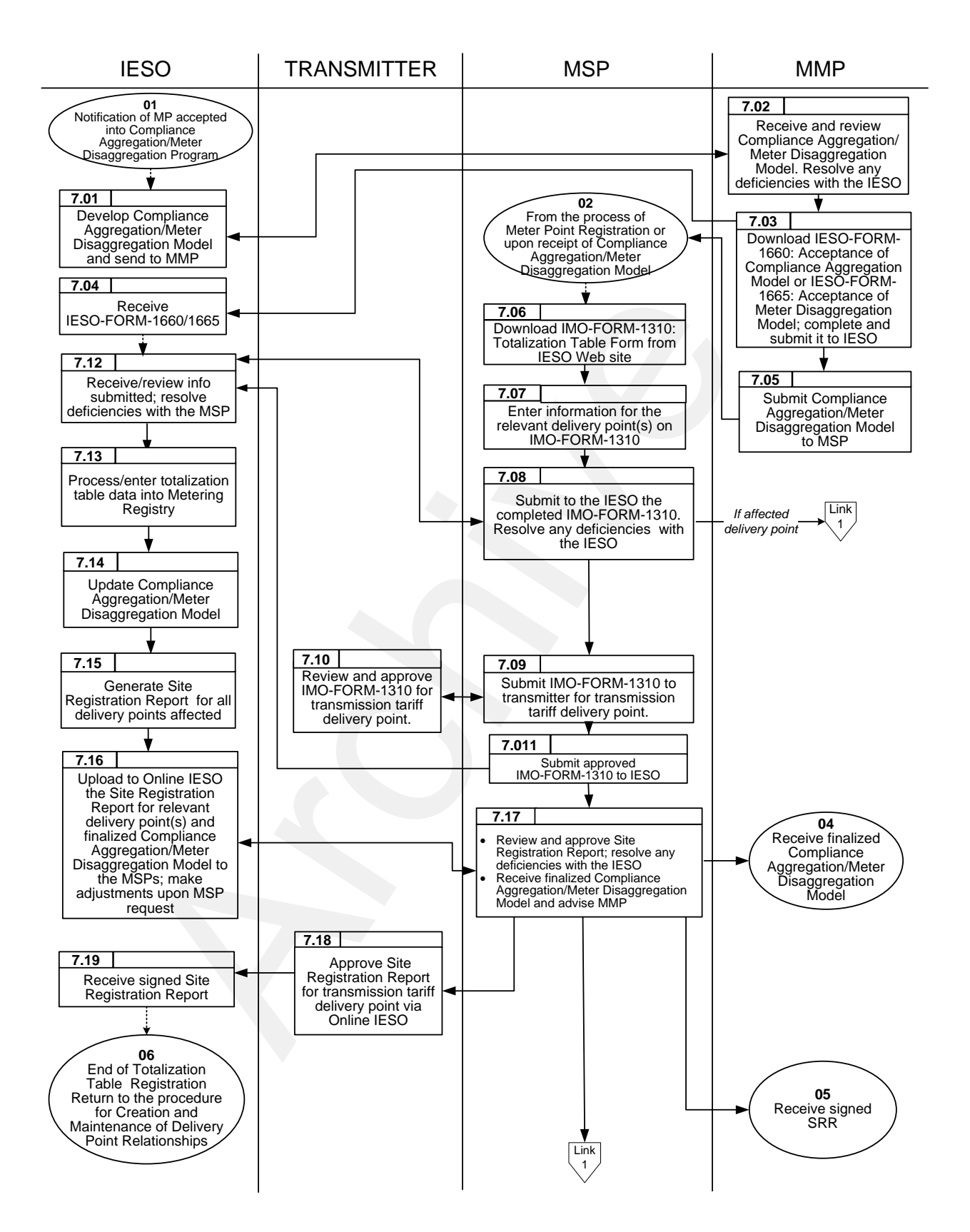

<span id="page-25-0"></span>**Figure 3–1: Work flow for Totalization Table Registration**

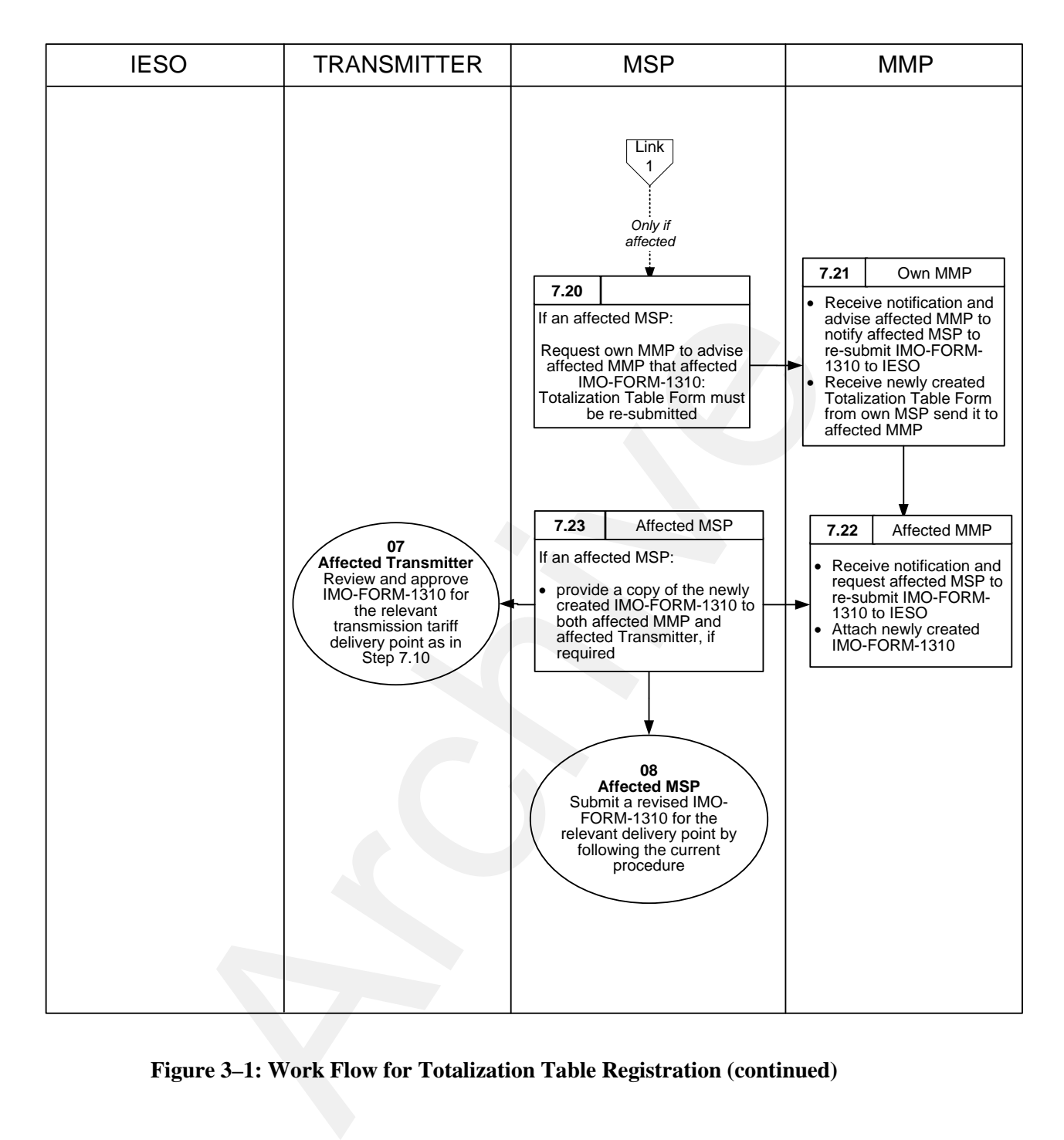

<span id="page-26-0"></span>**Figure 3–1: Work Flow for Totalization Table Registration (continued)**

**– End of Section –** 

# <span id="page-27-0"></span>**Appendix A: Forms**

This appendix contains a list of forms used in the Totalization Table Registration procedure, which are available on the *IESO* Web site [\(www.ieso.ca\)](http://www.ieso.ca/). The forms included are listed in the table below.

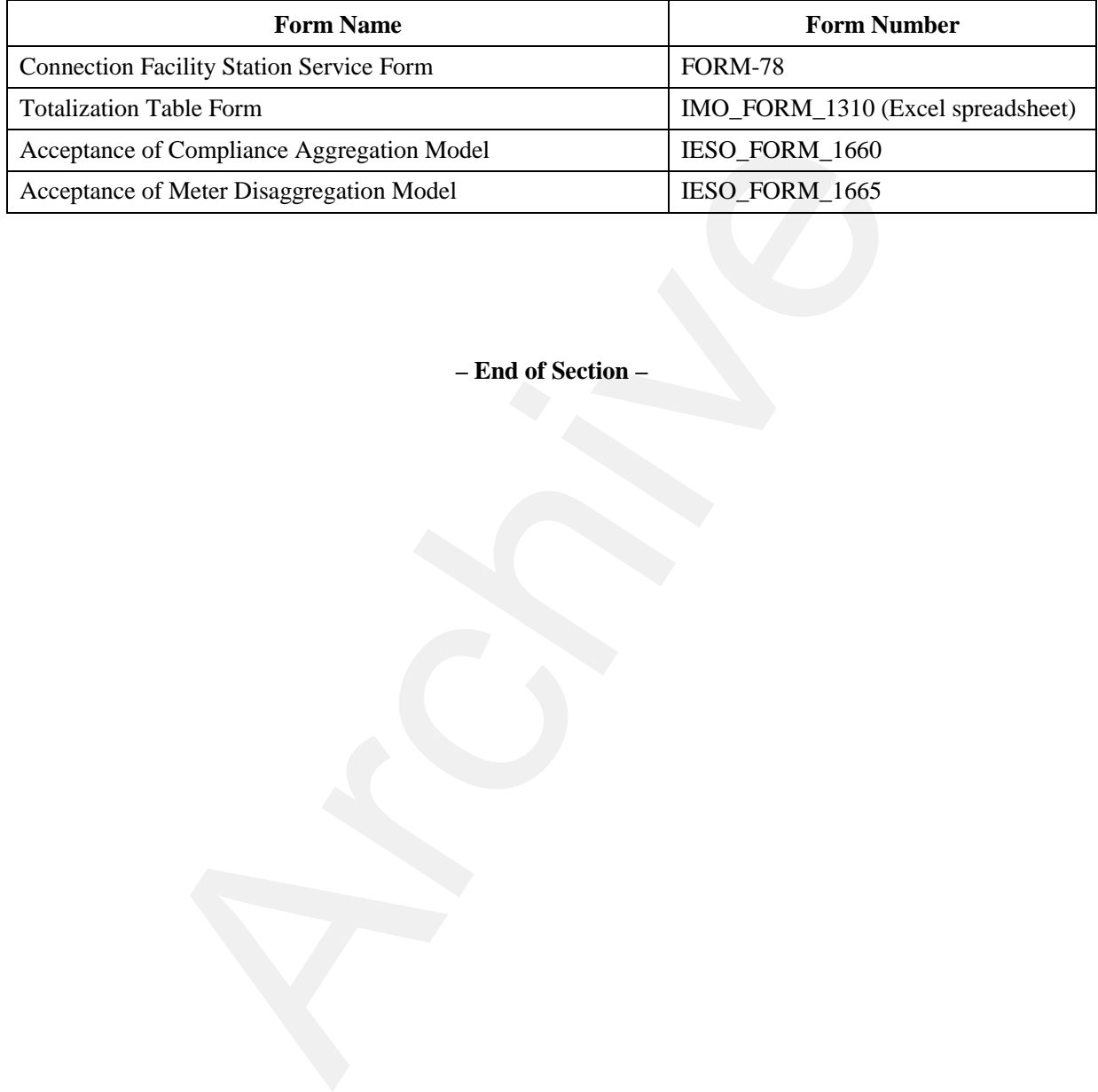

**– End of Section –** 

# <span id="page-28-0"></span>**Appendix B: Guidelines for Completing the Totalization Table Form**

## **General Overview**

The information submitted to the *IESO* relates to physical *meters* that contribute to the *settlement* at a specific *delivery point*. These physical *meters* are then used by the *IESO* as contributors to summary (virtual *meters*) associated with the *delivery point*. In the enduring stage, the *metering service provider* will, however, submit complete totalization tables, ready for input into MDMS. The *metering service provider* must submit the information, electronically, on an Excel spreadsheet that can be downloaded from the *IESO* Web site. The standard spreadsheet form contains three distinct areas: general information (at the top), *energy market*, and *transmission tariffs*. rs) associated with the *delivery point*. In the enduring stage, the *metering se*, submit complete totalization tables, ready for input into MDMS. The *methand* station the stablinit the information, electronically, on a

The general information area, at the top of each form, includes the following fields:

- **Facility Name:** enter the name of *facility* as recorded on the SLD and the "SLD-Submission Form" submitted for *meter point* registration;
- **Effective Date:** enter the estimated date when *settlement* at the *delivery point* must start; note that the real date for starting *settlements* is the date when *metered market participant* relationships for *delivery point* are accepted by the *IESO*, see "Market Manual 3: Metering, Part 3.8: Creating and Maintaining Delivery Point Relationships";
- **Metering Service Provider ID:** enter the ID assigned to the *metering service provider* during *metering service provider* registration;
- **Prepared by:** enter the name of *metering service provider's* staff who prepared the information;
- **Ratio of Breakers for (enter the metered market participant name and #):** enter the number of breakers pertaining to each *metered market participant* involved and the total number of feeder breakers; and
- **Non-Metered Station Service (kW):** enter the value previously submitted as per Section 2.3.1.

The detailed information to be entered in **Area A:** *energy market* includes the following:

- **Metered Market Participant:** enter the *metered market participant* # , as above;
- **Delivery Point ID (energy):** enter the *delivery point* at which the above *metered market participant* is settled, as recorded on the SLD and the "SLD-Submission Form" submitted for *meter point* registration;
- **Summary 1:** to be completed by *IESO*, for now;
- **Summary 2:** to be completed by *IESO*, for now;
- **Meter Point ID:** enter the ID of the physical *meter* (contributor) as assigned during *meter point* registration or enter none for *station service*;
- **Channel No:** enter the channel number of the physical *meter*; only kWh and kVARh channels are required;
- **Operator** + **or** -: enter "+" if the reading of the *meter* is to be added or "-" if subtracted;
- **U** of **M** enter the unit of measure (kWh or kVARh);
- **Energy Flow Direction:** enter the direction of *energy* ("DEL" for delivered, "REC" for received);
- **Description of Measured Circuit:** identify the physical location of the *meter* as specified on the relevant SLD submitted during the process of *meter point* registration (Ex: Pine TS-T4);
- **Ratio (scaling):** leave blank for 100% allocation of *metering data*. A value of .5 would indicate to allocate 50% of the *metering data*;
- **MEC:** enter MEC value as per Section 2.2.4;
	- **Assumed Voltage[1](#page-29-0) :** enter value of assumed secondary voltage;
	- Assumed PF<sup>\*</sup>: enter value for the assumed power factor, two decimal digits are required;
	- **Service Type\*:** enter "D" for 3-wire, delta service or "W" for 4-wire, wye service;
	- **CT Ratio<sup>\*</sup>:** enter the current transformer's ratio in use:
	- **VT Ratio\*:** enter the voltage transformer's ratio in use;
- **Coefficients for Transformation Losses and/or Radial Line,** as follows (enter already adjusted values, as per Section 2.2.5):

**Transformation:** 

- $a(V^2)$
- b  $(I^2)$

**Radial line:**

- $e(V^2)$
- $f(I^2)$
- **Coefficients for Transformation Losses and/or Radial Line** (for three winding transformers, enter already adjusted values, as per Section 2.2.5) as follows: **T Ratio\*:** enter the current transformer's ratio in use;<br> **T Ratio\*:** enter the voltage transformer's ratio in use;<br>
cients for **Transformation Losses and/or Radial Line**, as follows (enter al<br>
d'alues, as per Section 2.

**Transformation:** 

- $k<sub>1</sub>$
- $k<sub>2</sub>$
- $k_3$

**Radial line:**

- $k<sub>1</sub>$
- $k<sub>2</sub>$
- $k_3$
- **TLF (for embedded metered market participants only):** enter Total Loss Factor as per Section 2.2.6.

The detailed information to be entered in **Area B:** *transmission tariffs* includes the following:

- **MMPT Name:** enter the *Market Participant* name and number who is the *transmission customer*;
- **MMPT#:** enter the *Market Participant* # , as above;
- **DP ID:** enter the TT *delivery point* IDs, as submitted on the SLD and "SLD-Submission Form";
- **Summary 3:** to be completed by the *IESO*, for now;
- **Summary 4:** to be completed by the *IESO*, for now;

 $\overline{a}$ 

<span id="page-29-0"></span><sup>&</sup>lt;sup>1</sup> Required only when loss coefficients "a" and "b" and/or "e" and "f" are used.

- **Meter Point ID:** enter the ID of the physical *meter* (contributor) as assigned during *meter point* registration or enter none for *station service*;
- **Channel No:** enter the channel number of the physical *meter*; only kWh and kVARh channels are required;
- **Operator + or -:** enter "+" if the reading of the *meter* is to be added or "-" if subtracted;
- **U** of M enter the unit of measure (kWh or kVARh);
- **Energy Flow Direction:** enter the direction of *energy* ("DEL" for delivered, "REC" for received);
- **Description of Measured Circuit:** identify the physical location of the *meter* as specified on the relevant SLD (Ex: Pine TS-T4).

The rest of the fields in the *transmission tariffs* area (the hatched columns) must be filled only if the associated *meters* (*meter points*) are used exclusively for *transmission tariffs*; otherwise, there is no need to populate them. If the *meter point* ID is the same as for the *energy market*, then all the hatched cell information will apply.

However, this information (such as SSLA, MEC and TLF factors) can be added at the Meter Service Provider's discretion.

**Note**: *Meter point* IDs pertaining to *meters* that will be used for TT calculations, only, must be marked by an asterisk. Such *meters* are associated with *embedded generators* built after 1998 and that do not participate in the *energy market*. It is the responsibility of the host MMPT to ensure that such *meters* are properly registered with the *IESO*. SCIP and STERIES and CHEME. Holenary the pursued notation of the method of the relevant SLD (Ex: Pine TS-T4).<br>
The relevant SLD (Ex: Pine TS-T4).<br>
The fields in the *transmission tariffs* area (the hatched columns) must b

**– End of Section –** 

# **Appendix C: Example of Totalization**

<span id="page-31-0"></span>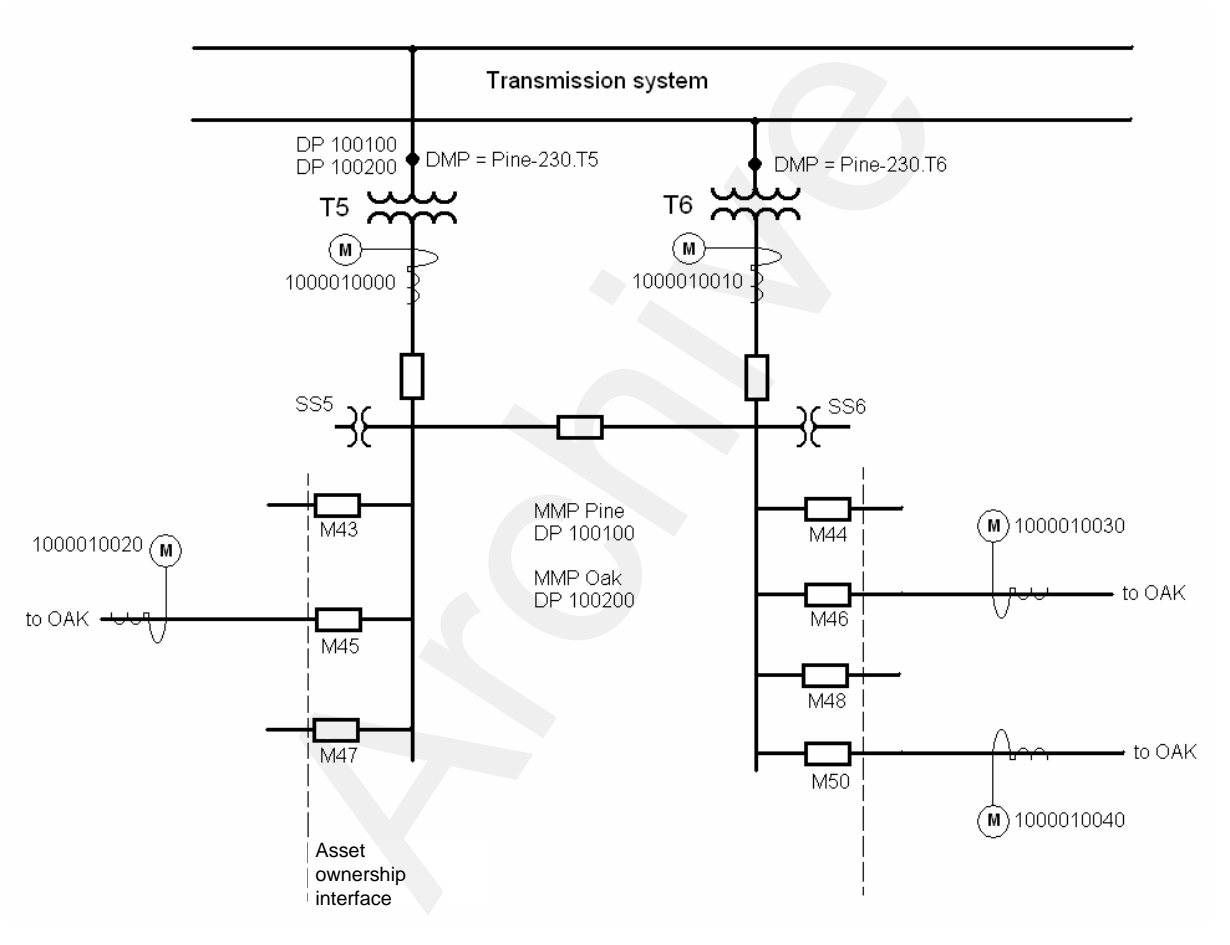

<span id="page-31-1"></span>**Figure C–1: Single Line Diagram for Pine TS T5/T6** 

#### **Table C–1: Totalization Table Form**

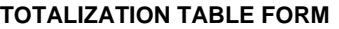

<span id="page-32-0"></span>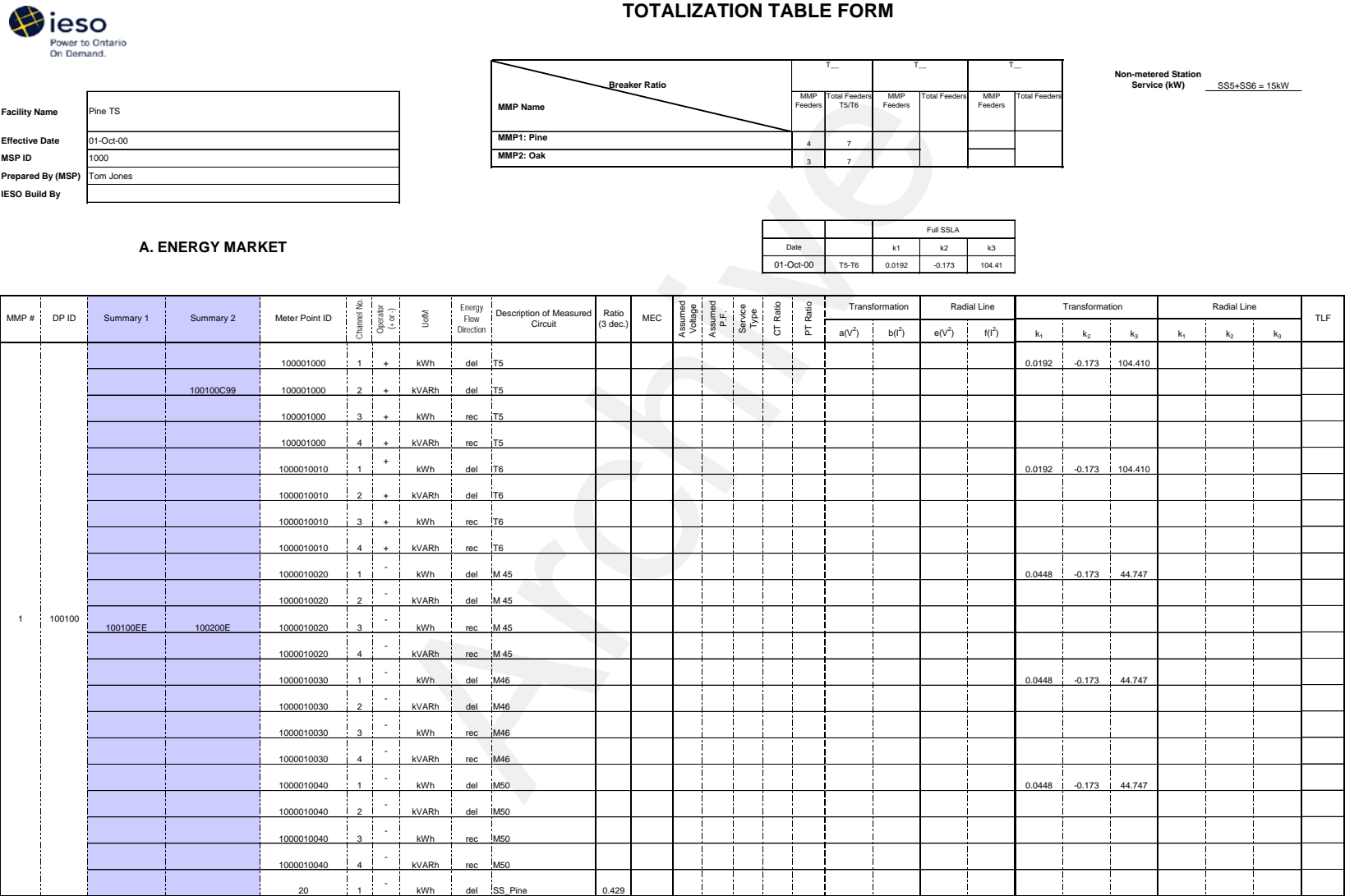

<span id="page-33-0"></span>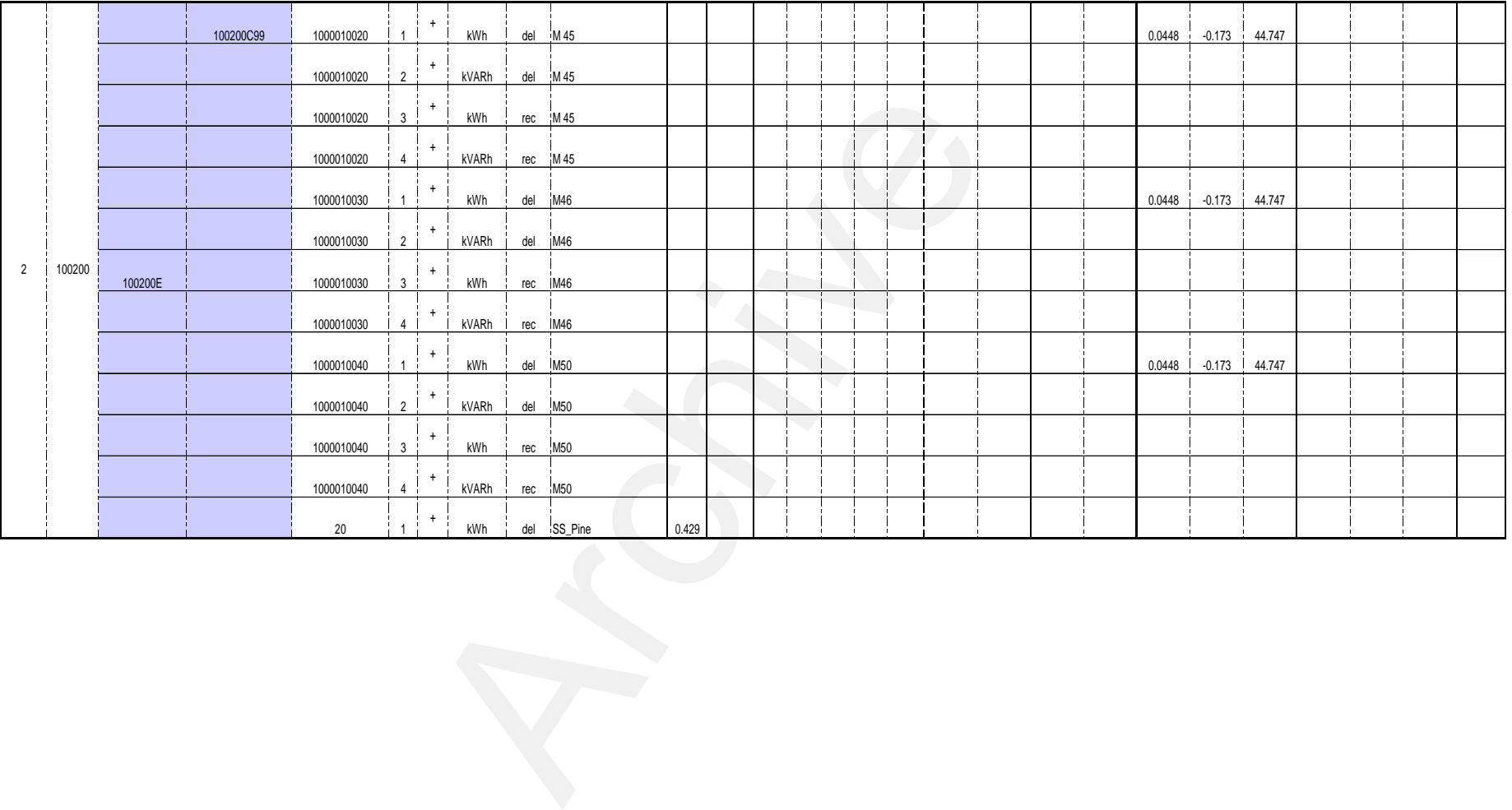

#### **Table C–1: Totalization Table Form (continued)**

#### **Table C–1: Totalization Table Form (continued)**

#### **B. TRANSMISSION TARIFF**

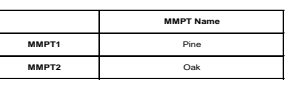

<span id="page-34-0"></span>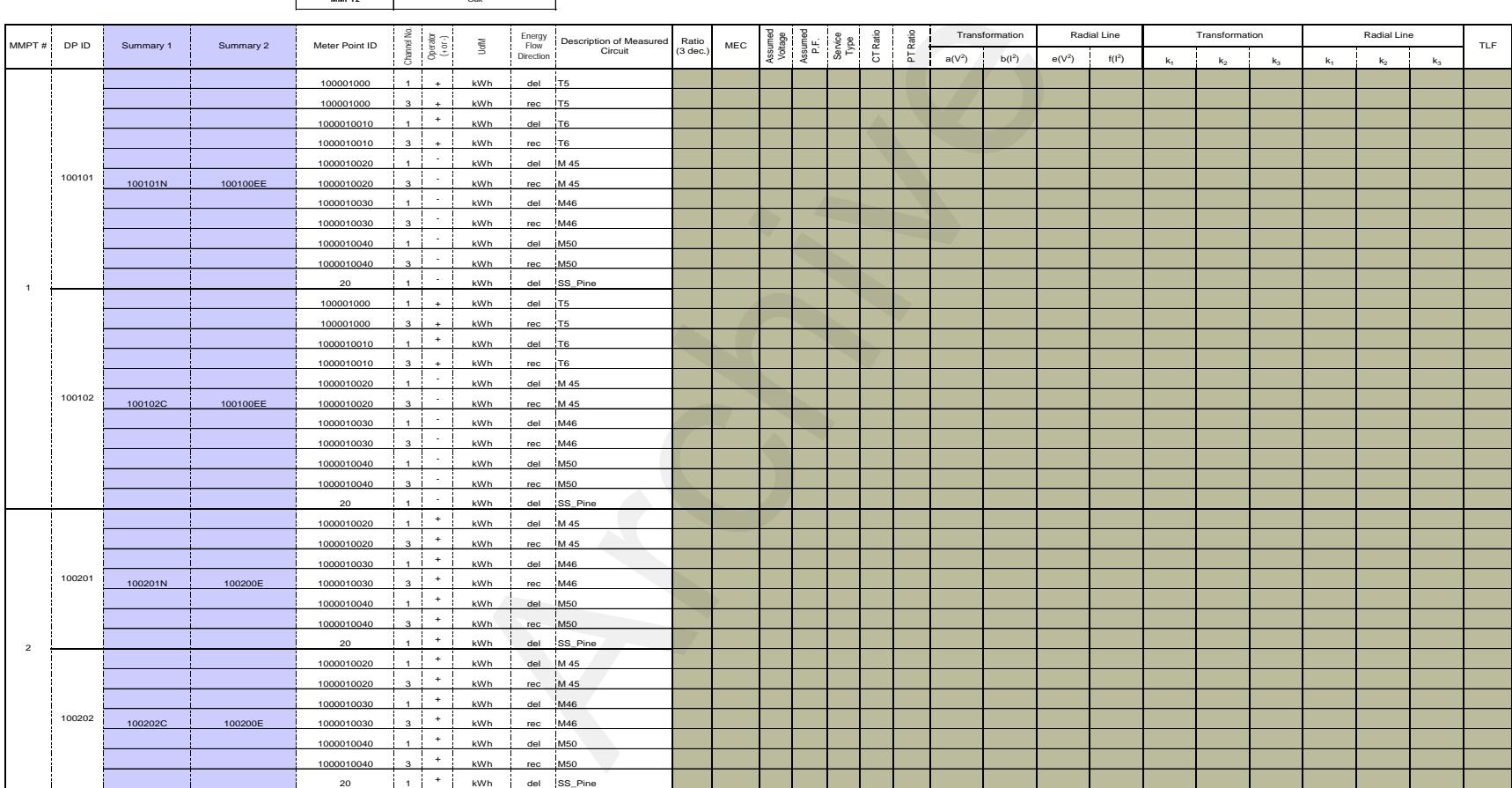

Note: Hatched cells to be completed for meters used exclusively for Transmission Tariffs

**– End of Section –**

# <span id="page-35-0"></span>**Appendix D: Metering - Settlement Principles**

## **Metering - Settlement Principles**

This Appendix provides examples of the application of principles utilized by the *IESO* in settling the wholesale market. These examples are not intended to be exhaustive of circumstances that may arise and may not reflect *market participants'* commercial arrangements or agreements with other *market participants* or other third parties. If *market participants* have particular requirements or encounter circumstances not covered in the examples, or if *market participants* believe the examples are not appropriate, they should contact the *IESO* prior to submission of the totalization table. *Metered market participants* and their m*etering service providers* are responsible for ensuring that the applications of the principles are appropriate to their situation.

*Metered market participants* are also responsible for ensuring that their respective *OEB* approved loss factors such as the TLF are applied in a manner consistent with their respective rate orders.

The *IESO* is not responsible or liable for any commercial arrangements or other agreements between *market participants* such as *MMPs, MSPs, transmitters, distributors* and *generators,* or between *market participants* and other third parties. In addition, as noted above, the examples in this Appendix may not reflect these arrangements or agreements. If *market participants* have particular commercial arrangements or agreements not covered in the examples or where they believe the examples are not appropriate, they should contact the *IESO* prior to submission of the totalization table. believe the examples are not appropriate, they should contact the *IESO* prioritive the examples are not appropriate to their metering service providers are relations and their metering service providers are relation.<br>
Met

#### **A. General Arrangement – Note Variations of Layout Used in all Cases**

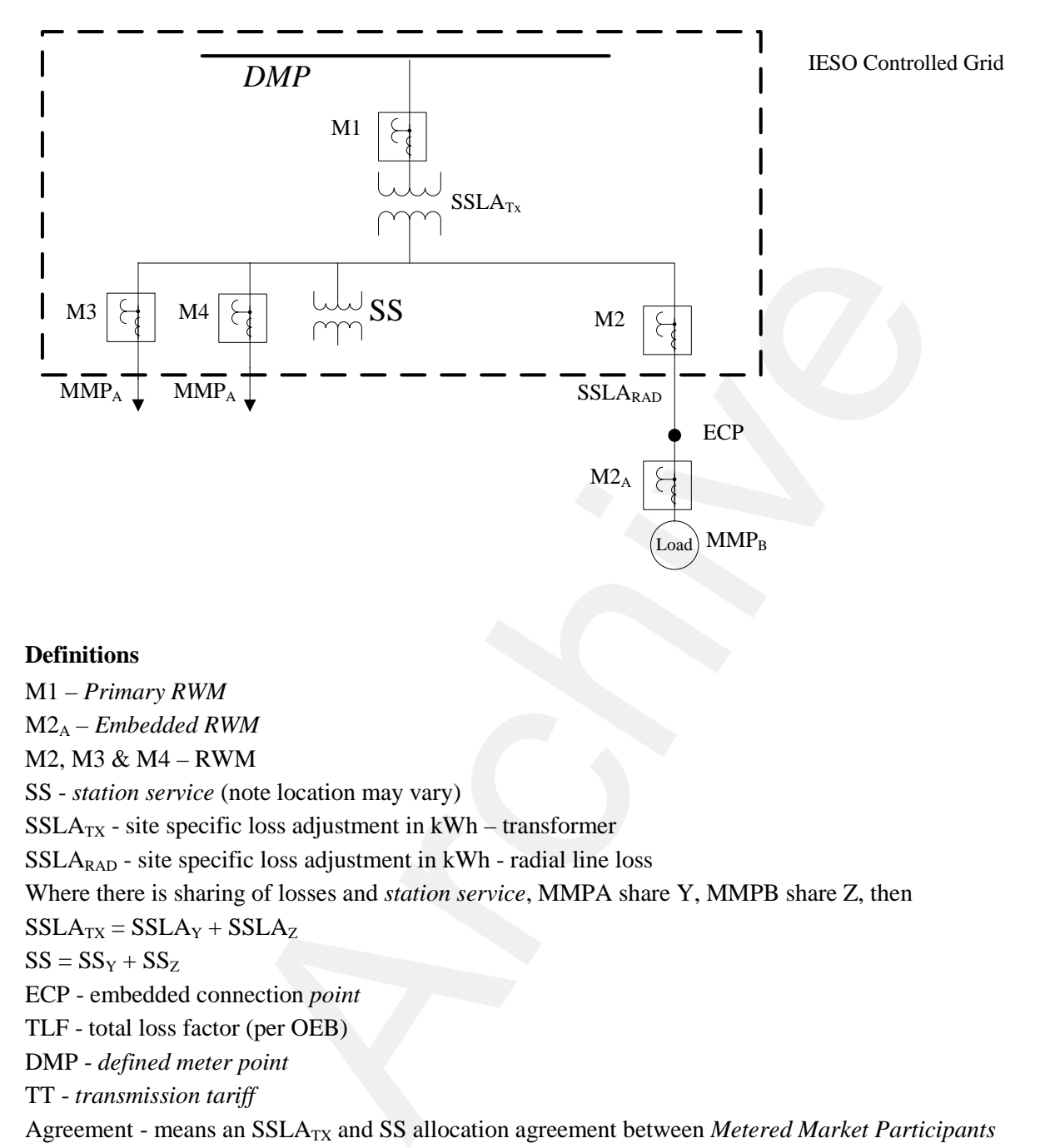

#### **Definitions**

M1 – *Primary RWM*

M2A – *Embedded RWM*

M2, M3 & M4 – RWM

SS - *station service* (note location may vary)

 $SSLA<sub>TX</sub>$  - site specific loss adjustment in kWh – transformer

SSLARAD - site specific loss adjustment in kWh - radial line loss

Where there is sharing of losses and *station service*, MMPA share Y, MMPB share Z, then

 $SSLA_{TX} = SSLA_{Y} + SSLA_{Z}$ 

 $SS = SS<sub>Y</sub> + SS<sub>Z</sub>$ 

ECP - embedded connection *point*

TLF - total loss factor (per OEB)

DMP - *defined meter point*

TT - *transmission tariff*

Agreement - means an SSLA<sub>TX</sub> and SS allocation agreement between *Metered Market Participants* 

No agreement - means Market Rules Ch 9 default values for SSLA<sub>TX</sub> and SS

MMP - metered market participant, may be A, B etc

Tap - means a physical line tap for load, whether temporary, or permanent, or emergency

Notes:

- 1. SSLA<sub>Y</sub> and SSLA<sub>Z</sub> are loss component values (kWh) calculated from application of Y & Z to the loss code for each interval and represents their share of the losses.
- 2. SSY and SSZ is the application of the ratios of Y and Z to the total *station service* load, also in kWh.
- 3. The ECP is equivalent to the DMP for an embedded *facility*. ECP is used for simplicity.
- 4. The *transmission tariffs* are strictly based on the applicable Ontario Transmission Rate Schedules.
- 5. The assumption is the TLF includes the *station service* load.
- 6. An embedded participant has a TLF but no *station service* load or transmission charge.
- 7. Directly connected to a HONI Transformer Station (TS) means the LDC feeder is directly connected to the TS bus inside the fence - no TLF, and the LDC is the TT customer.
- 8. An embedded participant is defined as per the *Market Rules*.
- 9. A participant is either embedded or directly connected, not both.
- 10. 1A directly connected participant is defined by the transmission connection agreement.
- 11. *Market Participants* shall ensure that their TLFs are being applied appropriately. The *IESO* is not party to the individual LDCs TLF calculations and is not responsible for their misapplication.
- 12. The *transmitter* is responsible for the *station service* metering.
- 13. The participant that owns the majority of the feeders is responsible for the loss calculation, unless they cause a calculation to be performed.
- 14. The TLF is used to settle both the *energy* consumed and transmission charges.
- 15. The principles are based on TLFs not including any measurement error correction (MEC). These are applied separately to the meter reading.
- 16. TLF factors are dependent on power flow direction. For the delivered channel, the TLF approved by *OEB* rate order will be applied. For the received channel, a default value of one (1) will be applied. Any value other than the default value must be agreed by the participants. ected particulpant is defined by the transistics of the distinction agreement.<br>
the shall ensure to the first TLFs are being applied appropriately. The *IES*<br>
TLF calculations and is not responsible for their misapplicatio

#### **1. High Side Meter**

Assumption:  $MMP<sub>A</sub>$  is the only participant

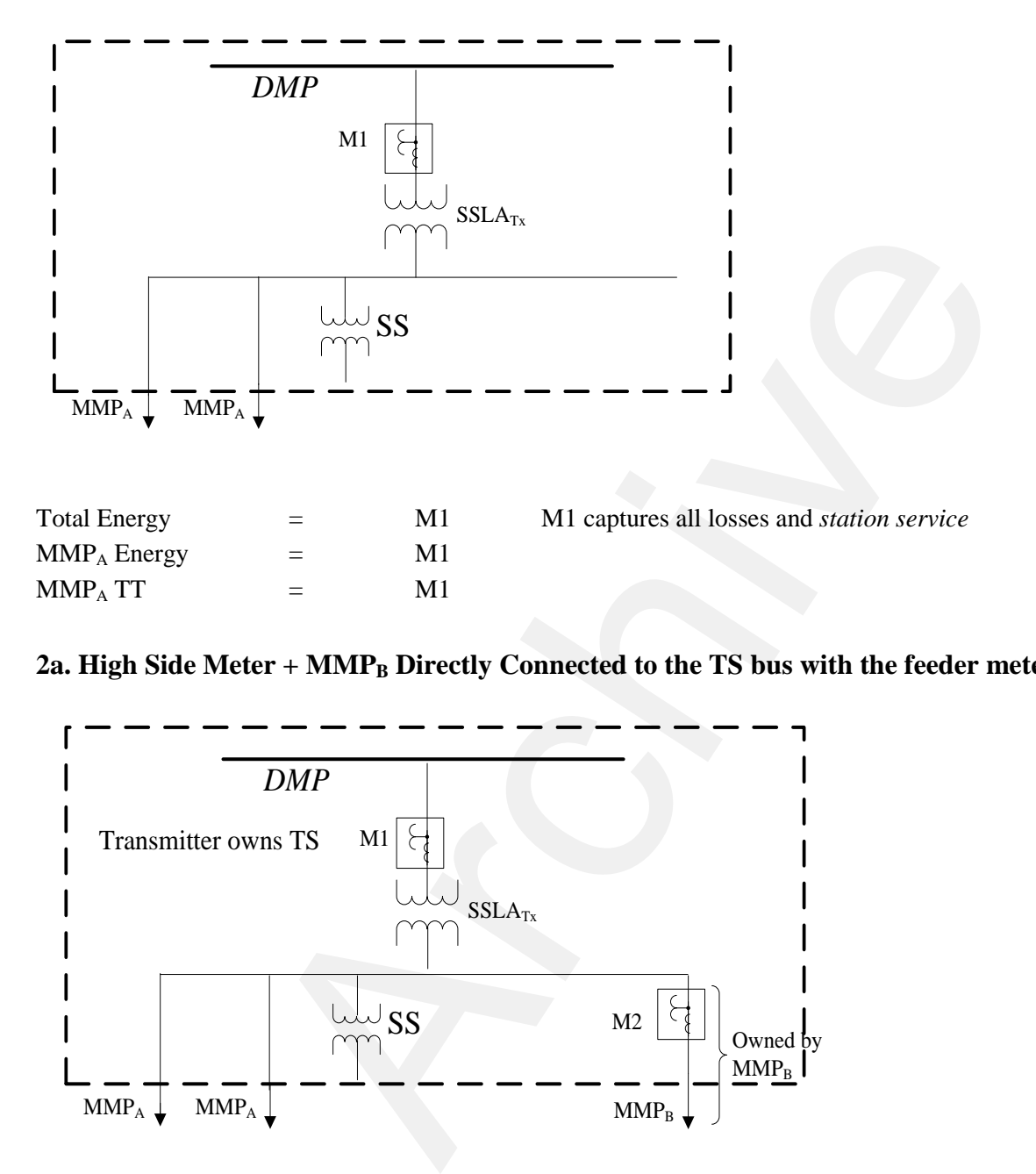

#### 2a. High Side Meter + MMP<sub>B</sub> Directly Connected to the TS bus with the feeder meter

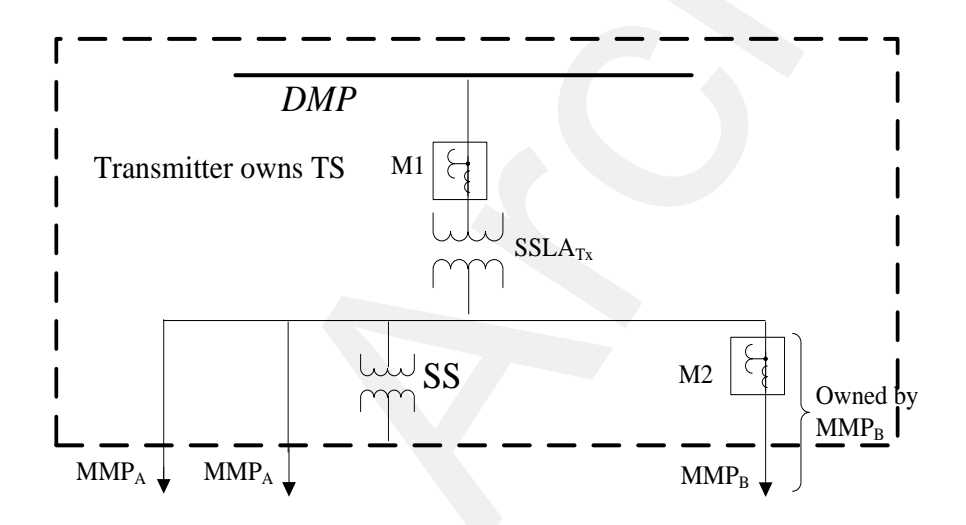

 $MMP_A$  and  $MMP_B$  are directly connected to the TS bus inside the fence  $MMP_A$  and  $MMP_B$  are *transmission customers* 

#### **2a.1. Agreement on Losses**

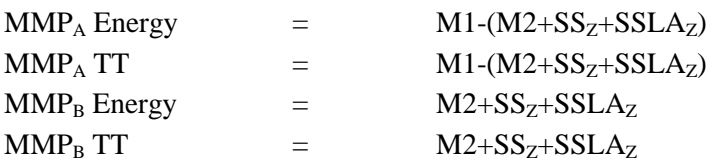

#### **2a.2 No Agreement on Losses (MMPB gets zero losses)**

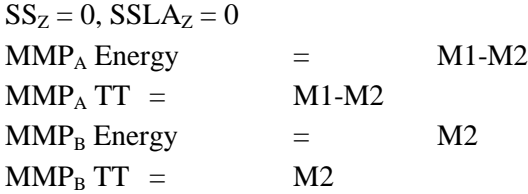

Note:

1.  $MMP_B$  provides the loss calculation

#### 2b. Bus Meter + MMP<sub>B</sub> Directly Connected to the TS bus with feeder meter

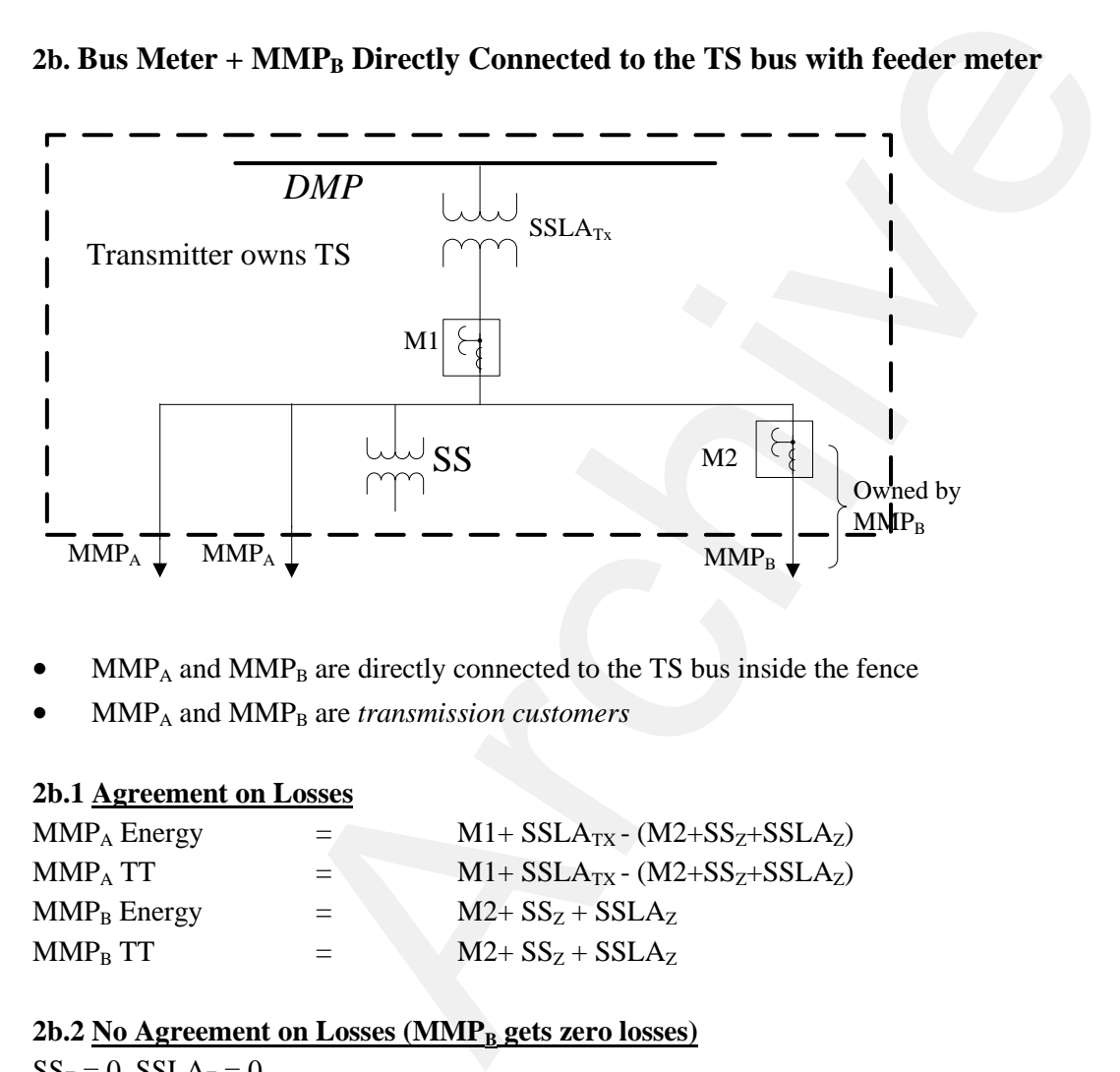

- $MMP_A$  and  $MMP_B$  are directly connected to the TS bus inside the fence
- MMPA and MMPB are *transmission customers*

#### **2b.1 Agreement on Losses**

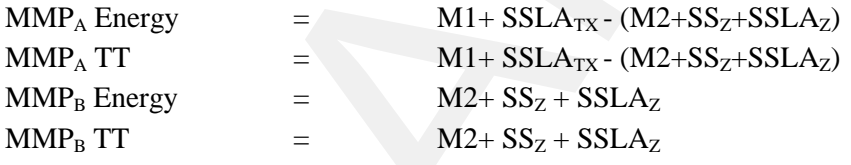

#### **2b.2 No Agreement on Losses (MMP<sub>B</sub> gets zero losses)**

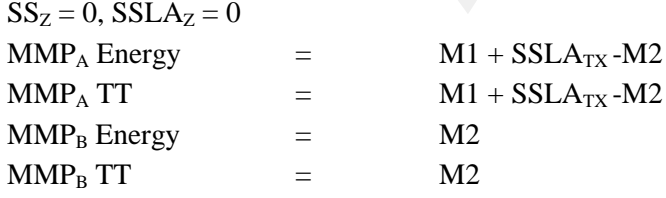

Notes:

1. MMP<sub>A</sub> provides the loss calculation.

#### **3. Feeder Meters – MMPA and MMPB Directly Connected to TS Bus**

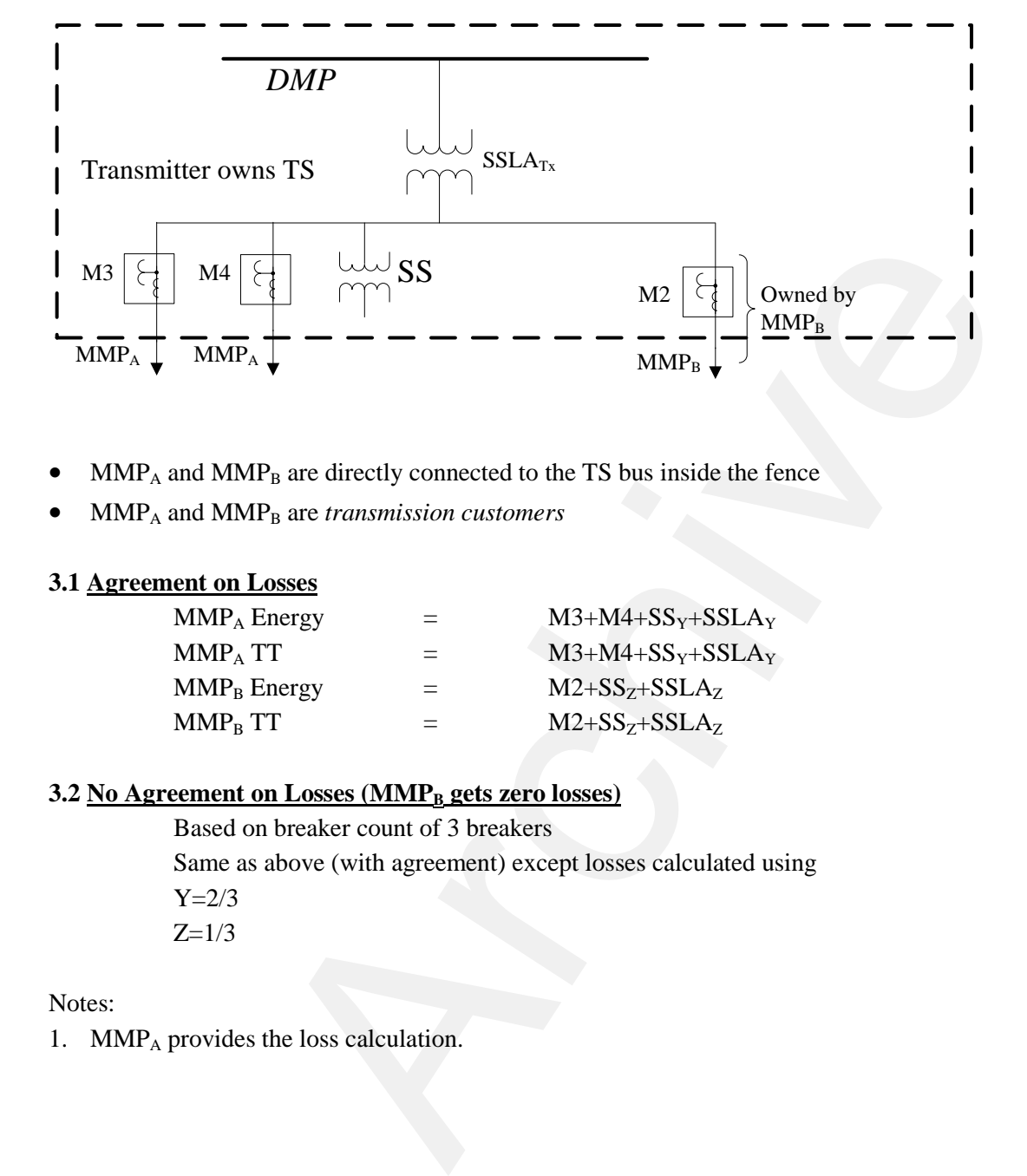

- $MMP_A$  and  $MMP_B$  are directly connected to the TS bus inside the fence
- MMPA and MMPB are *transmission customers*

#### **3.1 Agreement on Losses**

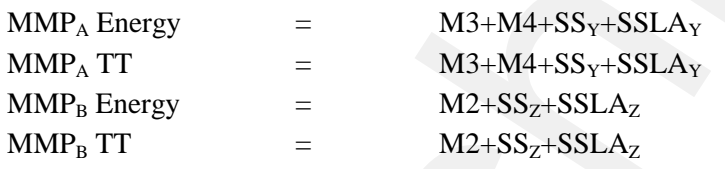

#### **3.2** No Agreement on Losses (MMP<sub>B</sub> gets zero losses)

 Based on breaker count of 3 breakers Same as above (with agreement) except losses calculated using  $Y=2/3$  $Z=1/3$ 

#### Notes:

1. MMP<sub>A</sub> provides the loss calculation.

#### 4. Feeder Meters – MMP<sub>B</sub> embedded in MMP<sub>A</sub> Feeder

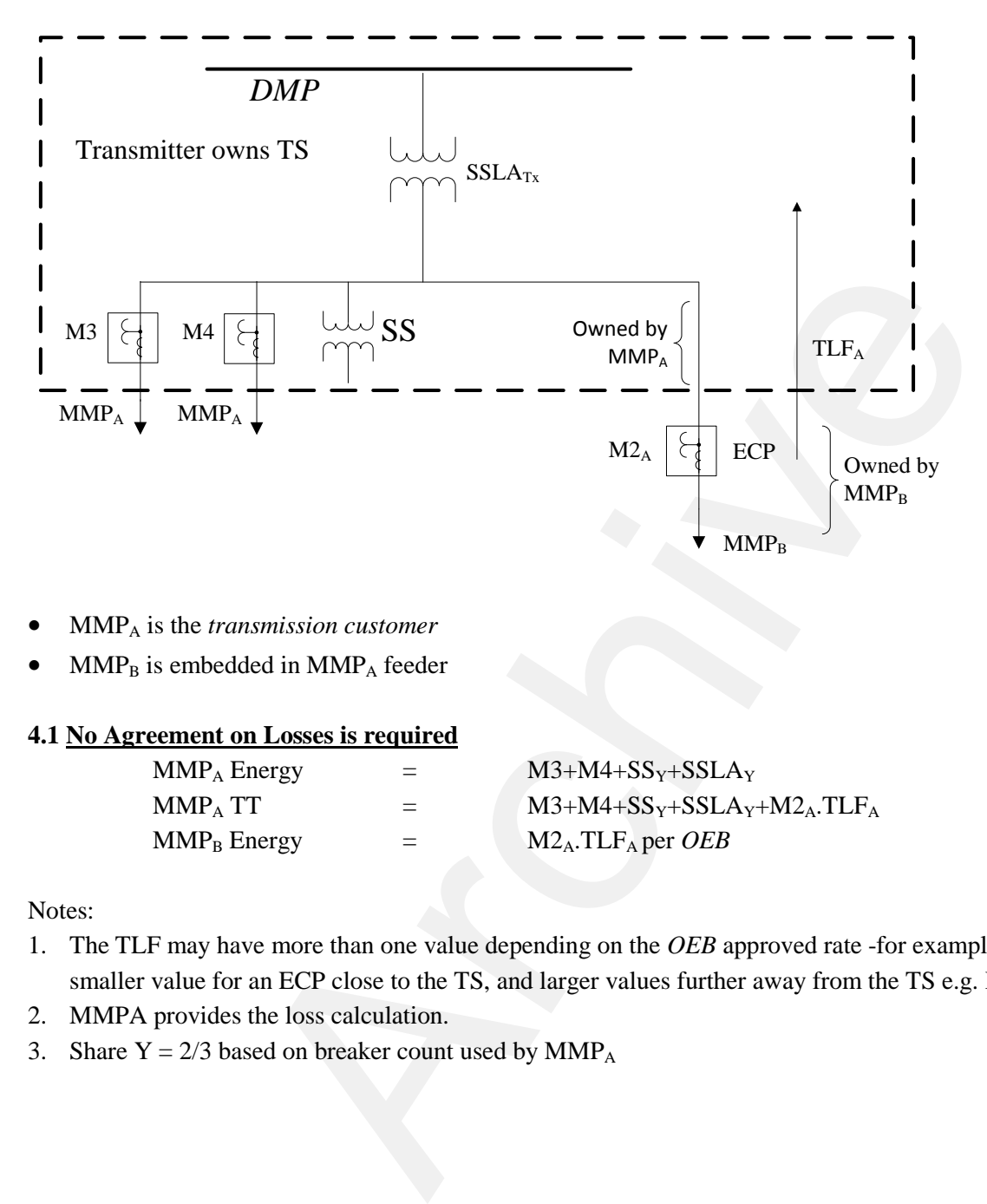

- MMPA is the *transmission customer*
- $MMP_B$  is embedded in  $MMP_A$  feeder

#### **4.1 No Agreement on Losses is required**

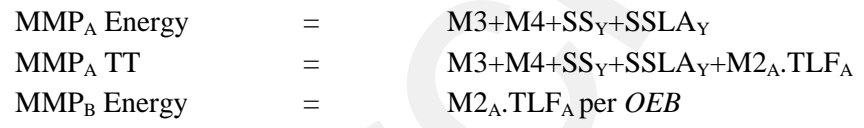

Notes:

- 1. The TLF may have more than one value depending on the *OEB* approved rate -for example it may have a smaller value for an ECP close to the TS, and larger values further away from the TS e.g. HONI TLF.
- 2. MMPA provides the loss calculation.
- 3. Share  $Y = 2/3$  based on breaker count used by  $MMP_A$

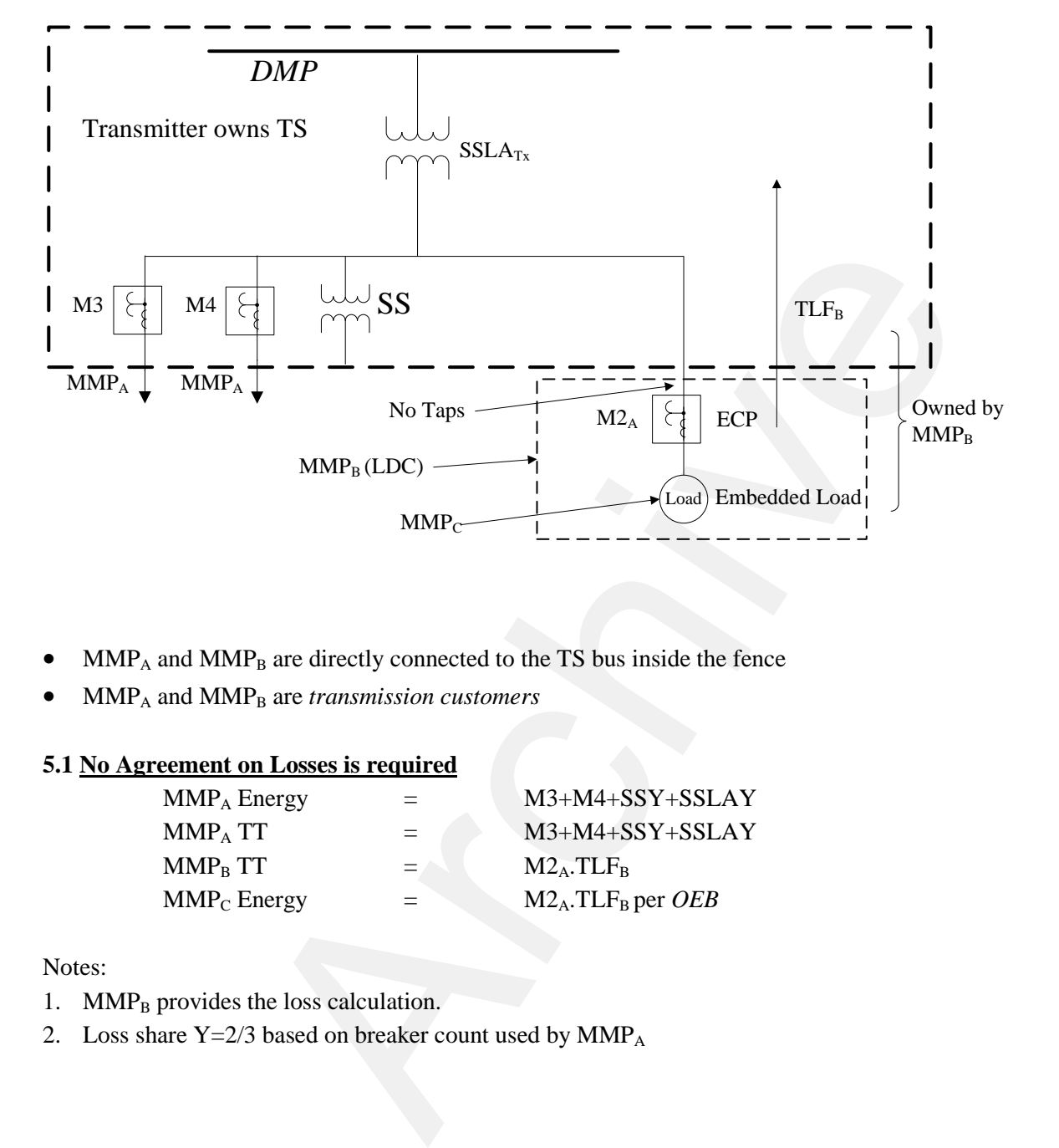

#### 5. MMP<sub>A</sub> and MMP<sub>B</sub> Directly Connected, MMP<sub>C</sub> Embedded in MMP<sub>B</sub>

- $MMP_A$  and  $MMP_B$  are directly connected to the TS bus inside the fence
- MMPA and MMPB are *transmission customers*

#### **5.1 No Agreement on Losses is required**

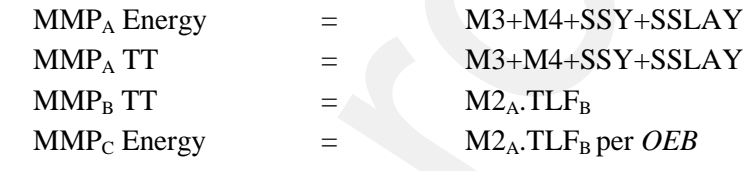

Notes:

- 1.  $MMP_B$  provides the loss calculation.
- 2. Loss share  $Y=2/3$  based on breaker count used by  $MMP_A$

#### **6a. MMPA and MMPB Directly Connected, MMPC Embedded in MMPB – Feeder Meters**

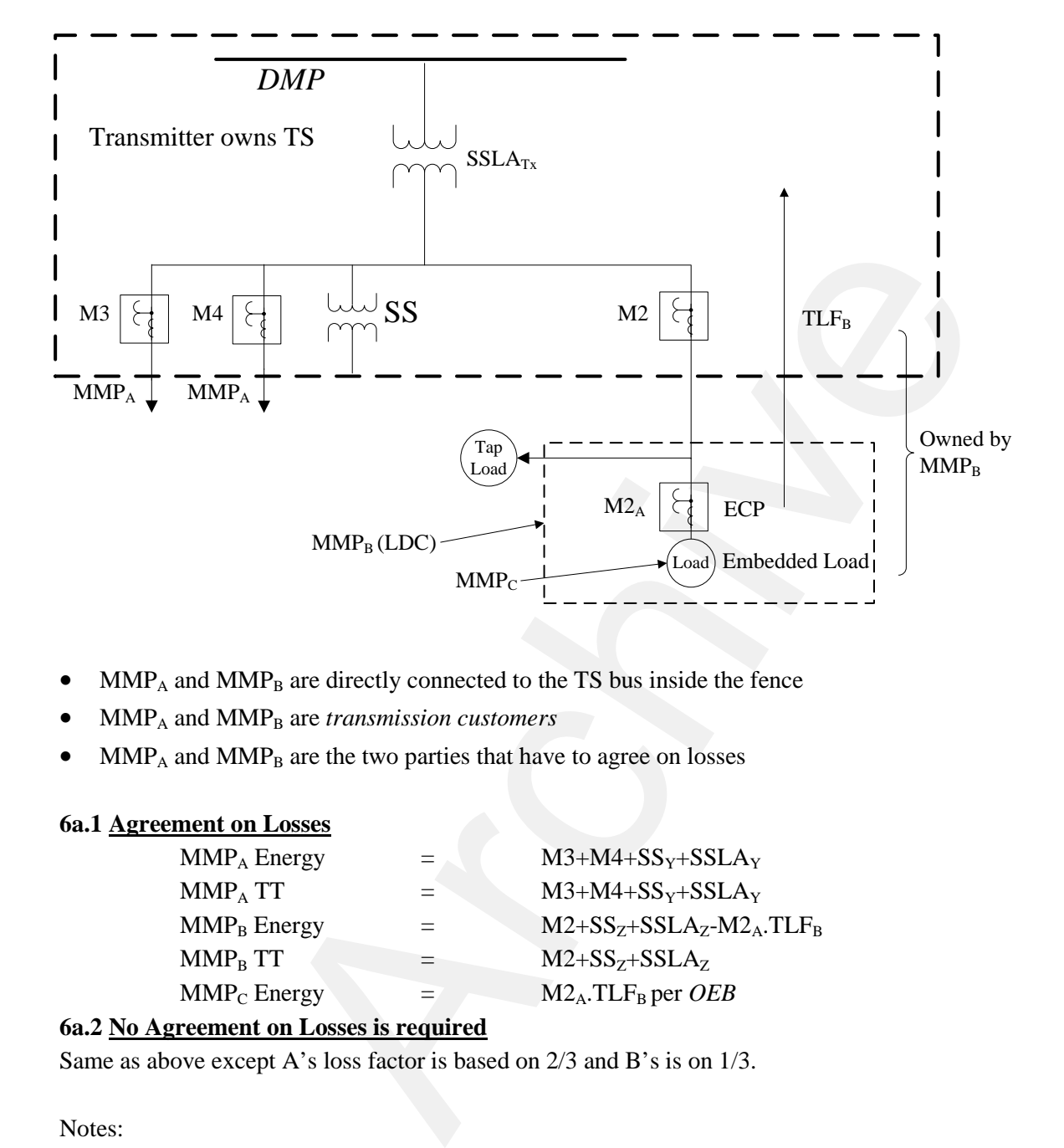

- $MMP_A$  and  $MMP_B$  are directly connected to the TS bus inside the fence
- MMPA and MMPB are *transmission customers*
- $MMP_A$  and  $MMP_B$  are the two parties that have to agree on losses

#### **6a.1 Agreement on Losses**

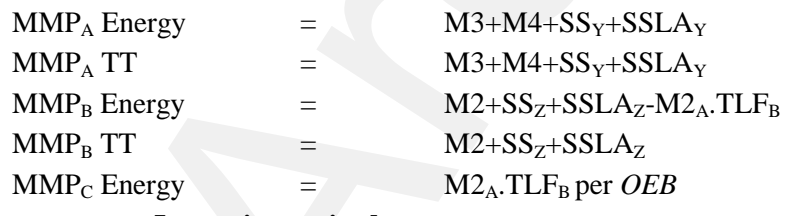

#### **6a.2 No Agreement on Losses is required**

Same as above except A's loss factor is based on 2/3 and B's is on 1/3.

#### Notes:

1. MMP<sub>A</sub> provides the loss calculation.

#### **6b.** MMP<sub>B</sub> and MMP<sub>C</sub> Embedded

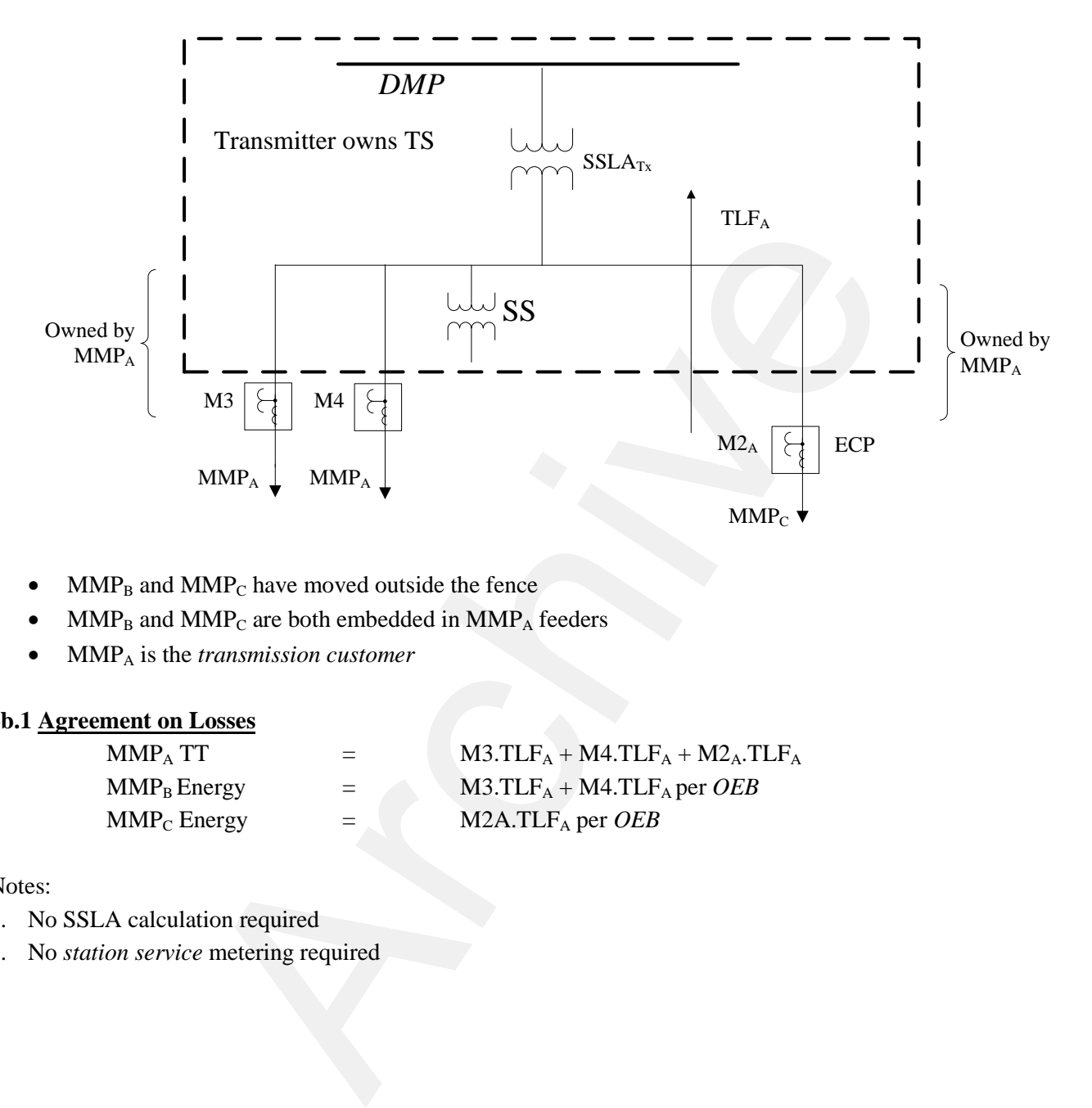

- $MMP_B$  and  $MMP_C$  have moved outside the fence
- $MMP_B$  and  $MMP_C$  are both embedded in  $MMP_A$  feeders
- MMPA is the *transmission customer*

#### **6b.1 Agreement on Losses**

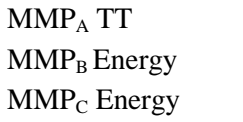

 $=$  M3.TLF<sub>A</sub> + M4.TLF<sub>A</sub> + M2<sub>A</sub>.TLF<sub>A</sub>  $=$  M3.TLF<sub>A</sub> + M4.TLF<sub>A</sub> per *OEB*  $=$  M2A.TLF<sub>A</sub> per *OEB* 

#### Notes:

- 1. No SSLA calculation required
- 2. No *station service* metering required

#### **7a. Multiple Embedded Distributors with taps**

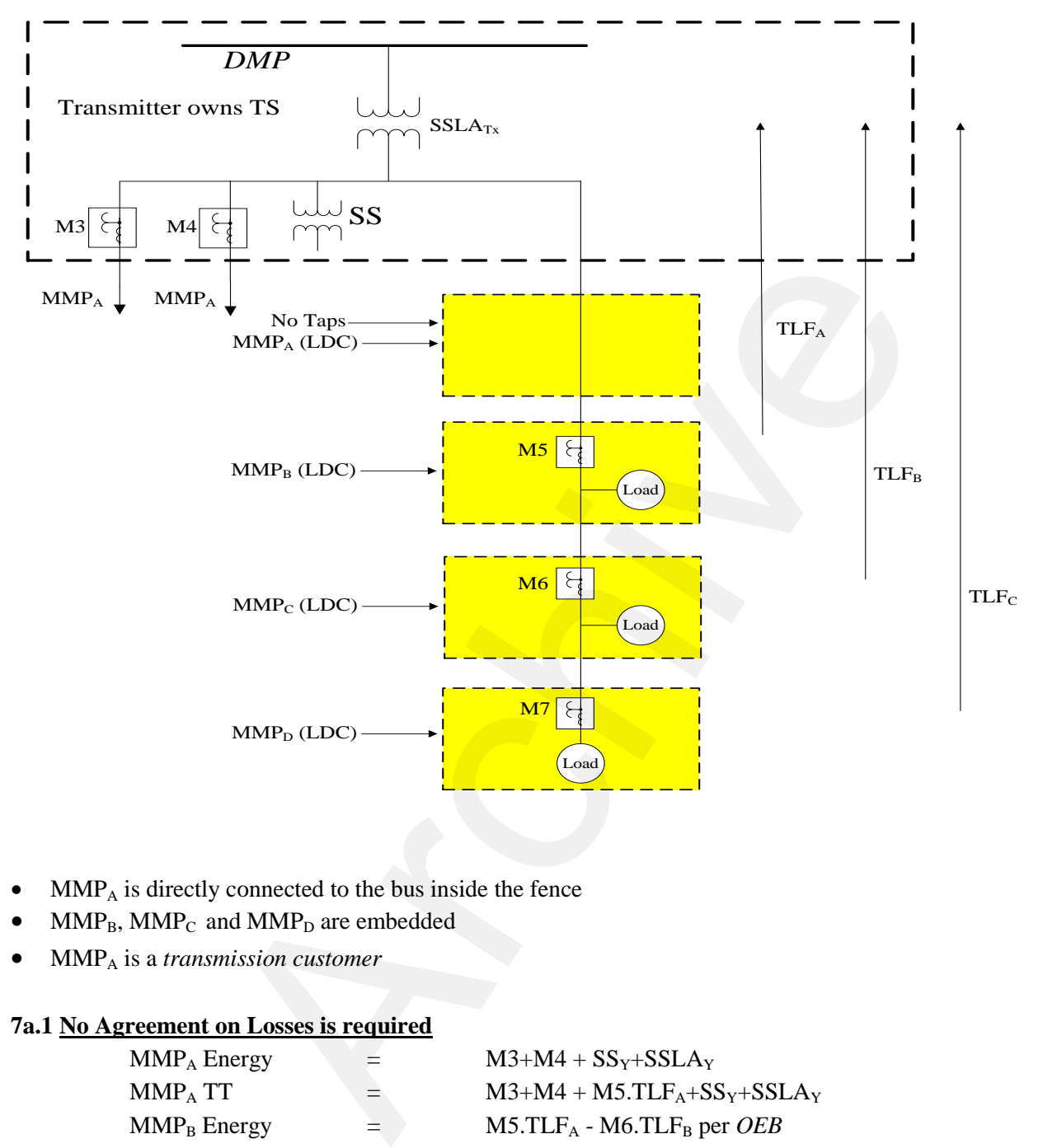

- $MMP<sub>A</sub>$  is directly connected to the bus inside the fence
- $\text{MMP}_{\text{B}}$ ,  $\text{MMP}_{\text{C}}$  and  $\text{MMP}_{\text{D}}$  are embedded
- MMPA is a *transmission customer*

#### **7a.1 No Agreement on Losses is required**

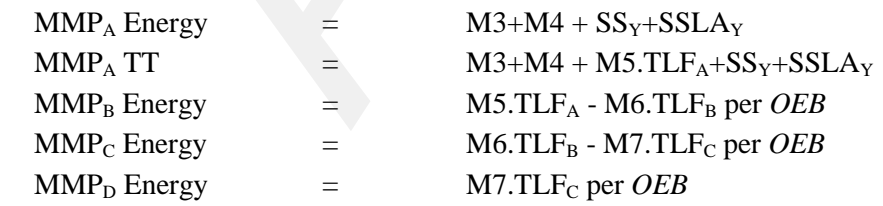

#### Notes:

1.  $MMP_A$  provides the loss calculation.

#### **7b. Embedded Distributors in Parallel**

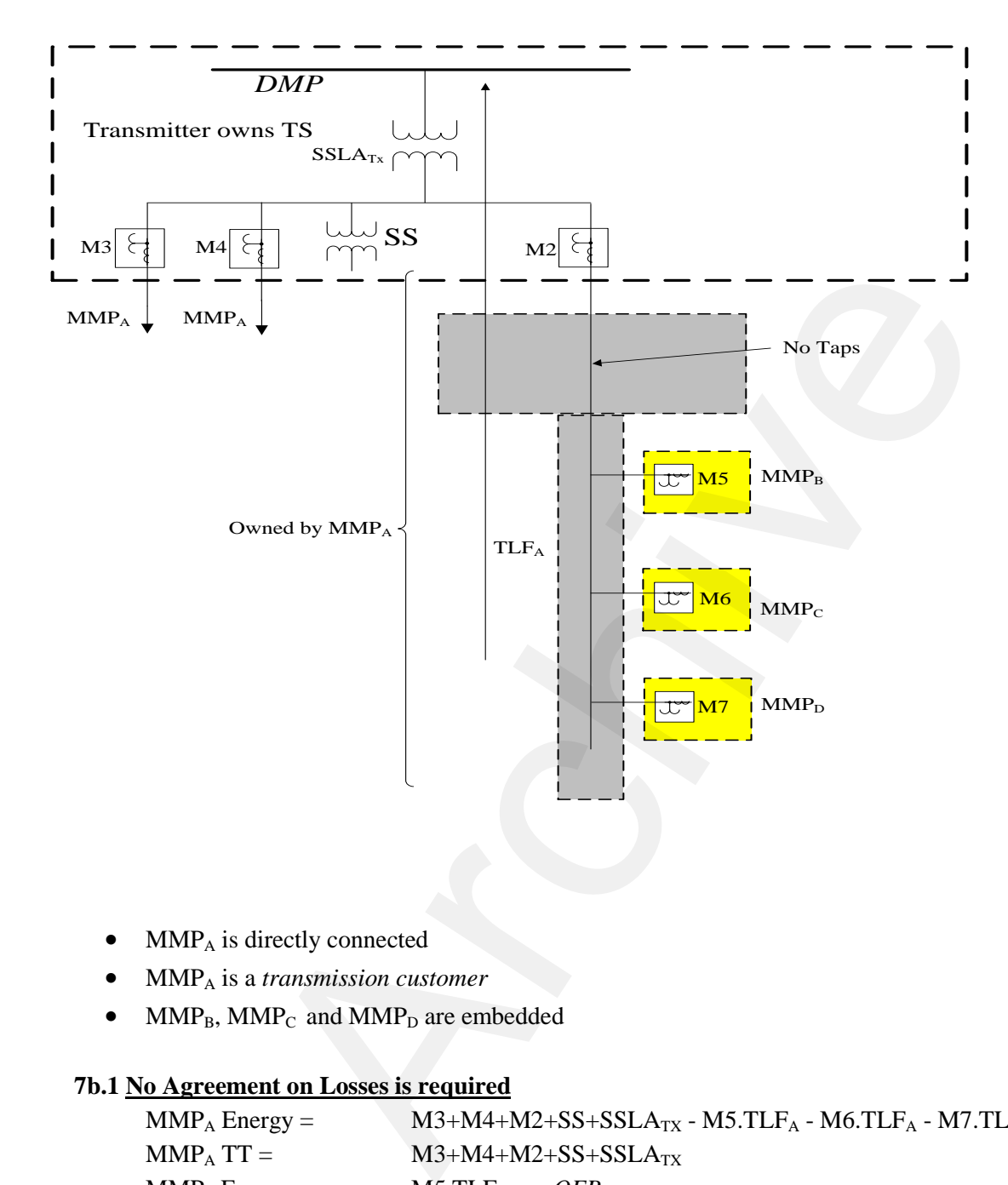

- $MMP_A$  is directly connected
- MMPA is a *transmission customer*
- $MMP_B$ ,  $MMP_C$  and  $MMP_D$  are embedded

#### **7b.1 No Agreement on Losses is required**

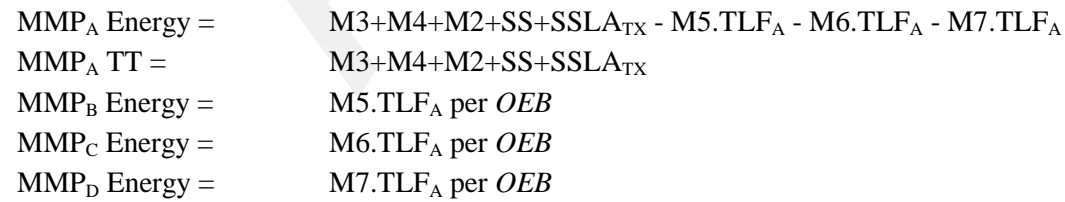

#### Notes:

1. MMP<sub>A</sub> provides the loss calculation.

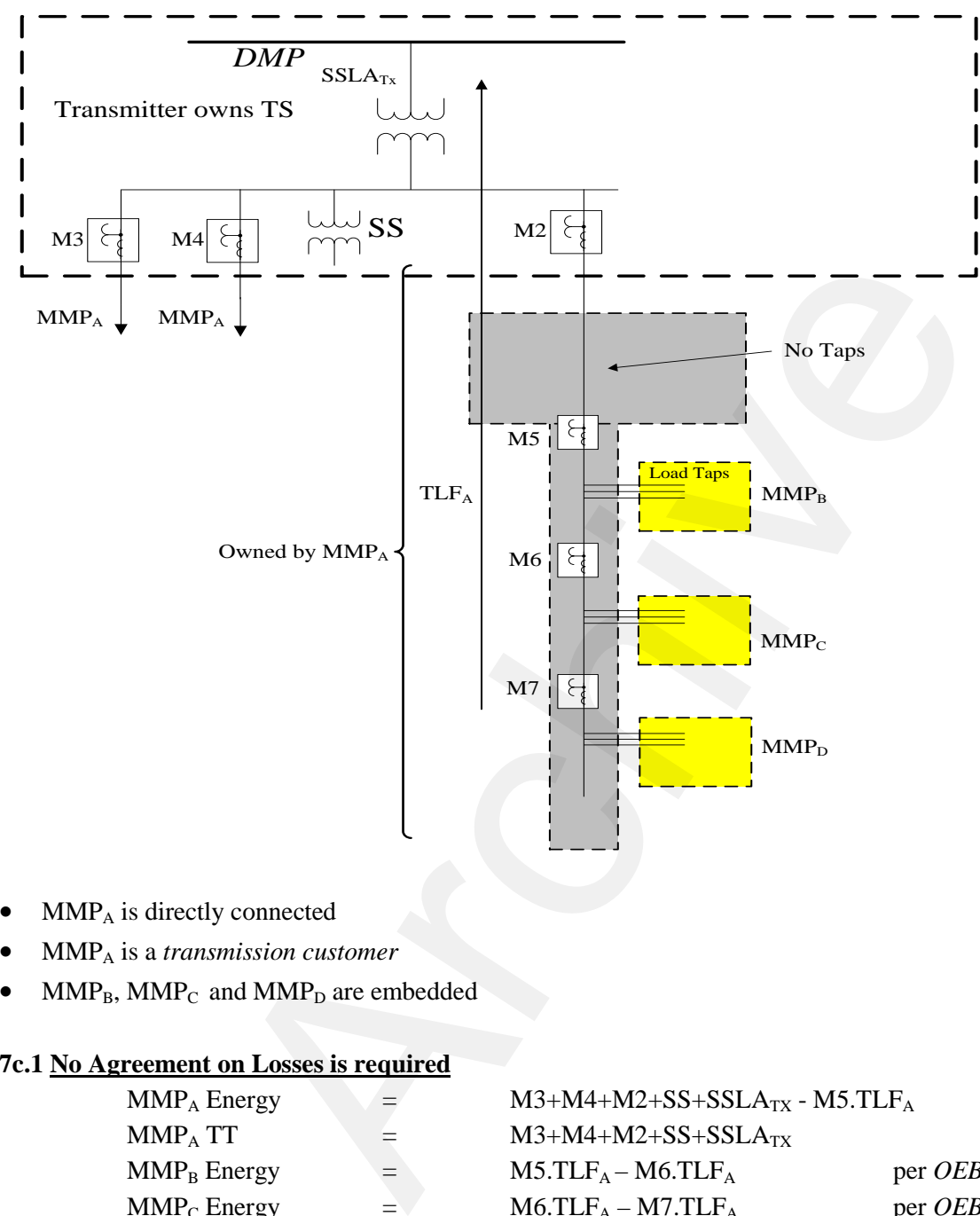

#### **7c. Embedded Distributors in Parallel (Meters Located Between LDC Taps)**

- MMP<sub>A</sub> is directly connected
- MMPA is a *transmission customer*
- $MMP_B$ ,  $MMP_C$  and  $MMP_D$  are embedded

#### **7c.1 No Agreement on Losses is required**

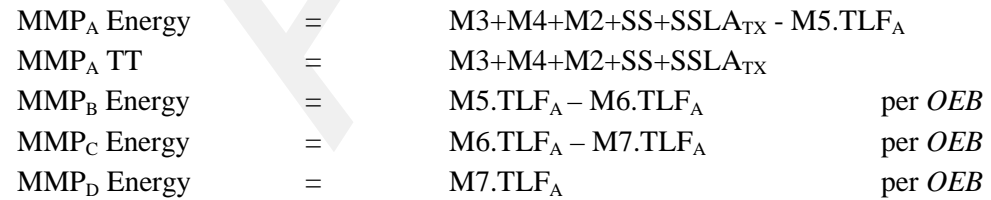

#### Notes:

1. MMP<sub>A</sub> provides the loss calculation.

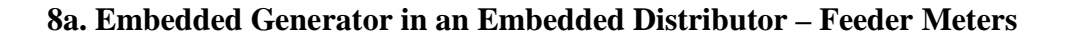

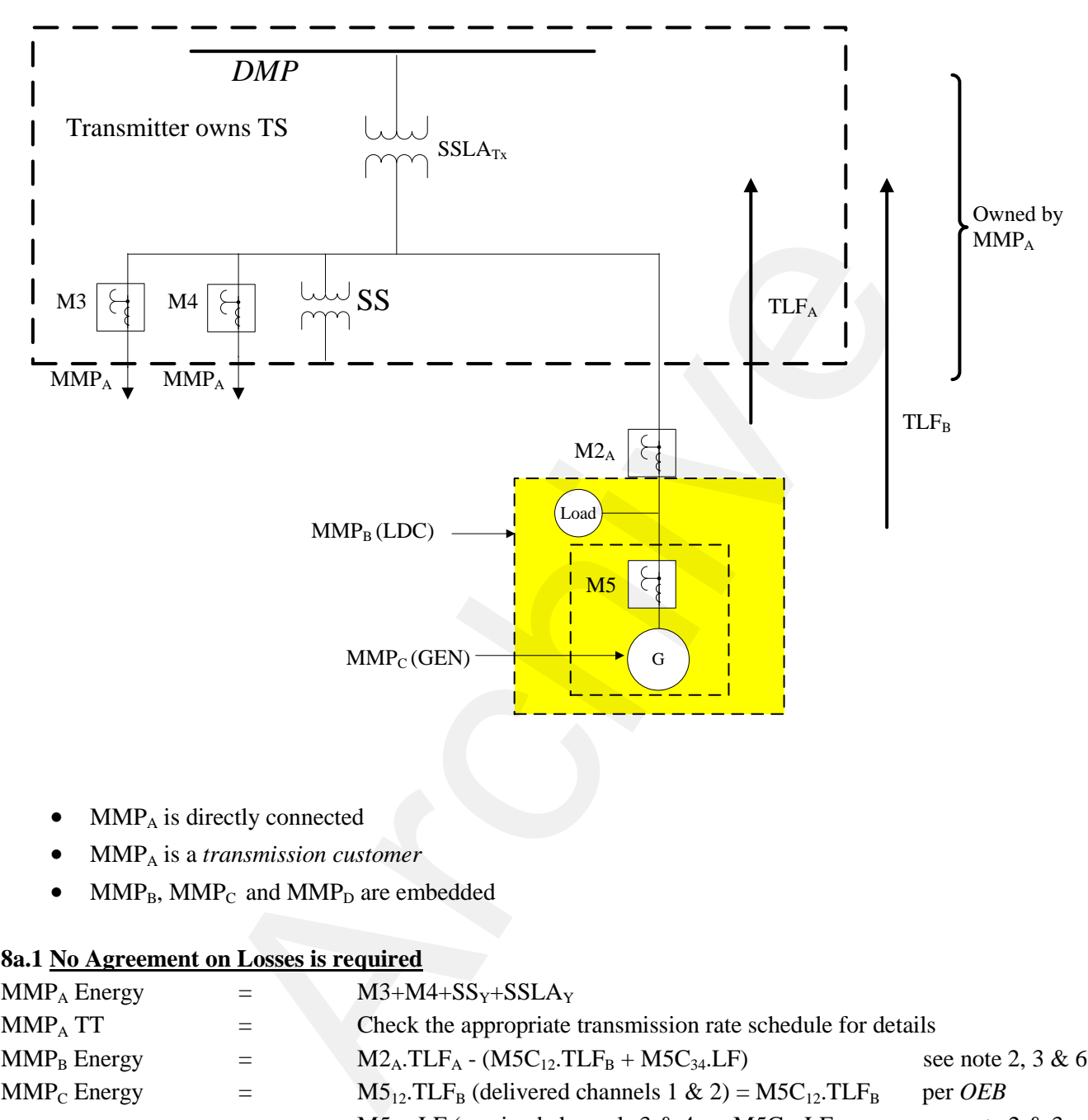

- $\bullet$  MMP<sub>A</sub> is directly connected
- MMPA is a *transmission customer*
- MMP<sub>B</sub>, MMP<sub>C</sub> and MMP<sub>D</sub> are embedded

#### **8a.1 No Agreement on Losses is required**

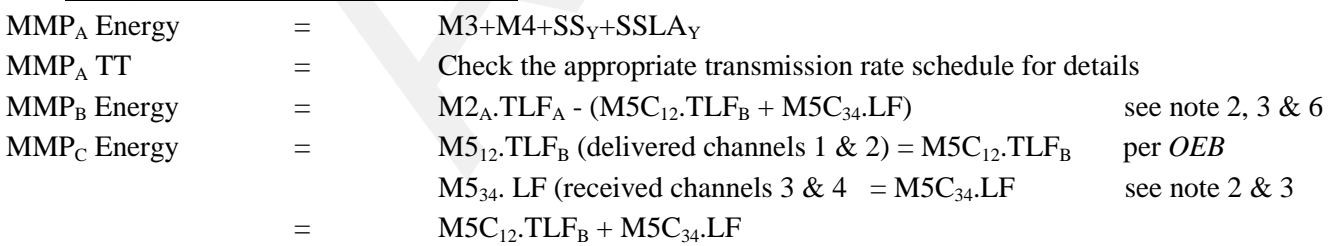

#### Note:

- 1. The *embedded generator* is an *energy market* participant.
- 2. A default loss factor (LF) value of 1.0 will be used. Values other than 1.0 will be used if specified and agreed to by all parties.
- 3. M5C<sub>12</sub> and M5C<sub>34</sub> are direction dependent (ch 1 & 2 delivered, ch 3 & 4 received).
- 4. MMP<sub>A</sub> provides the loss calculations.
- 5. MMPA responsible for *station service* metering
- 6. If the *Generator* output is higher than MMP<sub>B</sub> load, MMP<sub>A</sub> should install feeder metering or agree with MMPB the loss factor (LF1) to be applied to M2<sub>A</sub>C<sub>34</sub> (Refer to example 8.b.2.). The *IESO* will not accept loss factors that negatively impact the Market.

#### Example of *transmission tariff settlement*:

Using Ontario Transmission Rate Schedules and assuming a non-renewable *generator* > 1 MW or a renewable *generator* > 2 MW

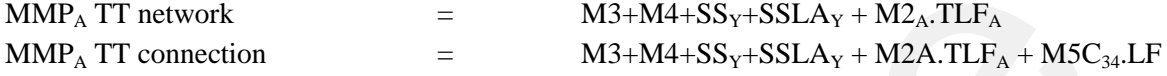

#### **8b. Embedded Generator in an Embedded Distributor – Bus Meter**

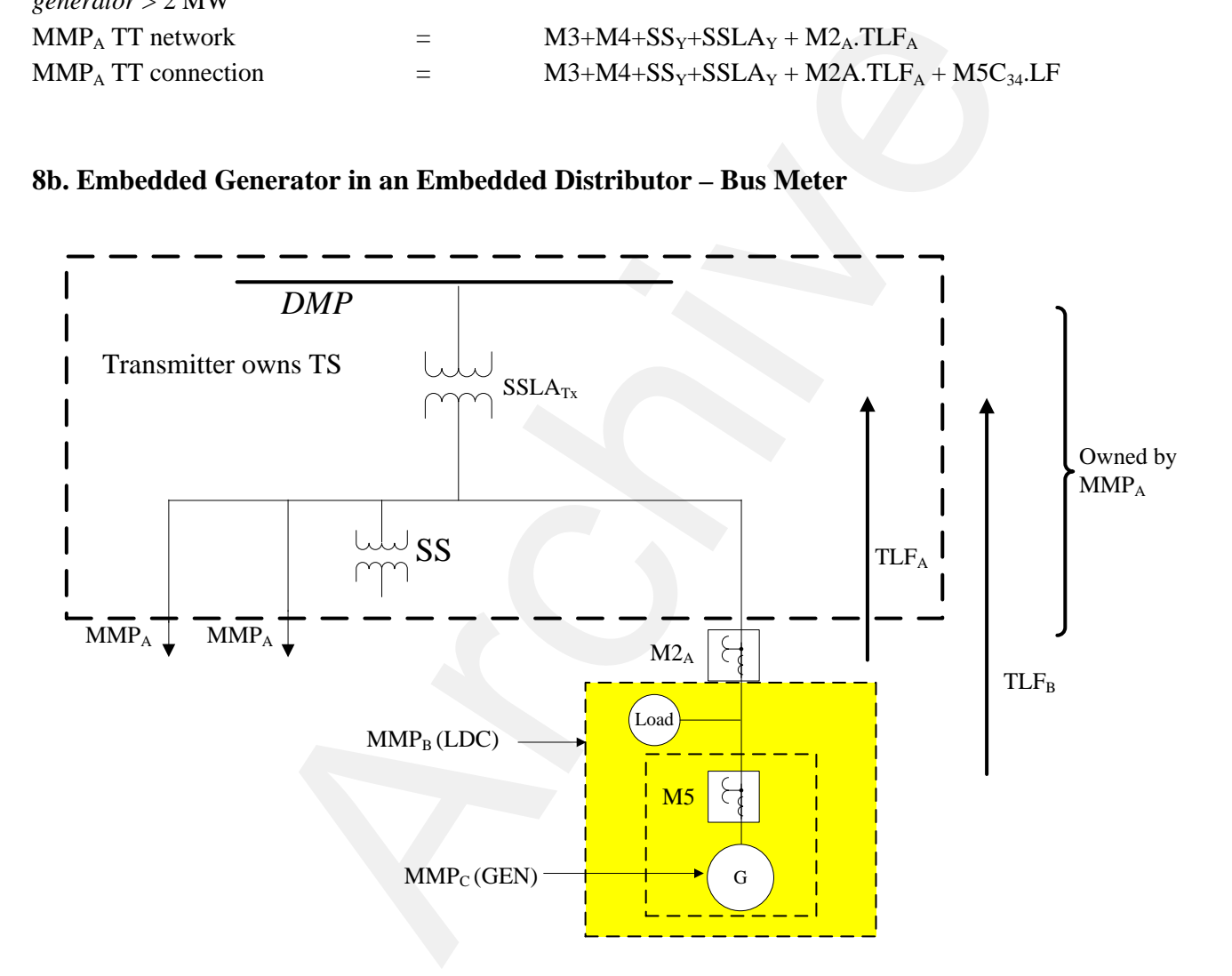

- $MMP_A$  is directly connected
- MMPA is a *transmission customer*
- $MMP_B$  and  $MMP_C$  are embedded

#### **8b.1** No Agreement between MMP<sub>A</sub> and MMP<sub>B</sub> is required if:

During normal operating conditions the load is greater than the *generator* output.  $M2_A$  registers non-zero values on Ch # 1 and zero values on Ch # 3.

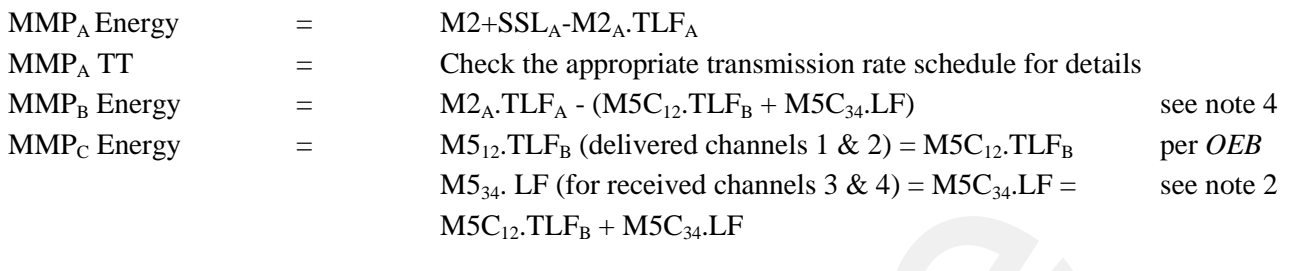

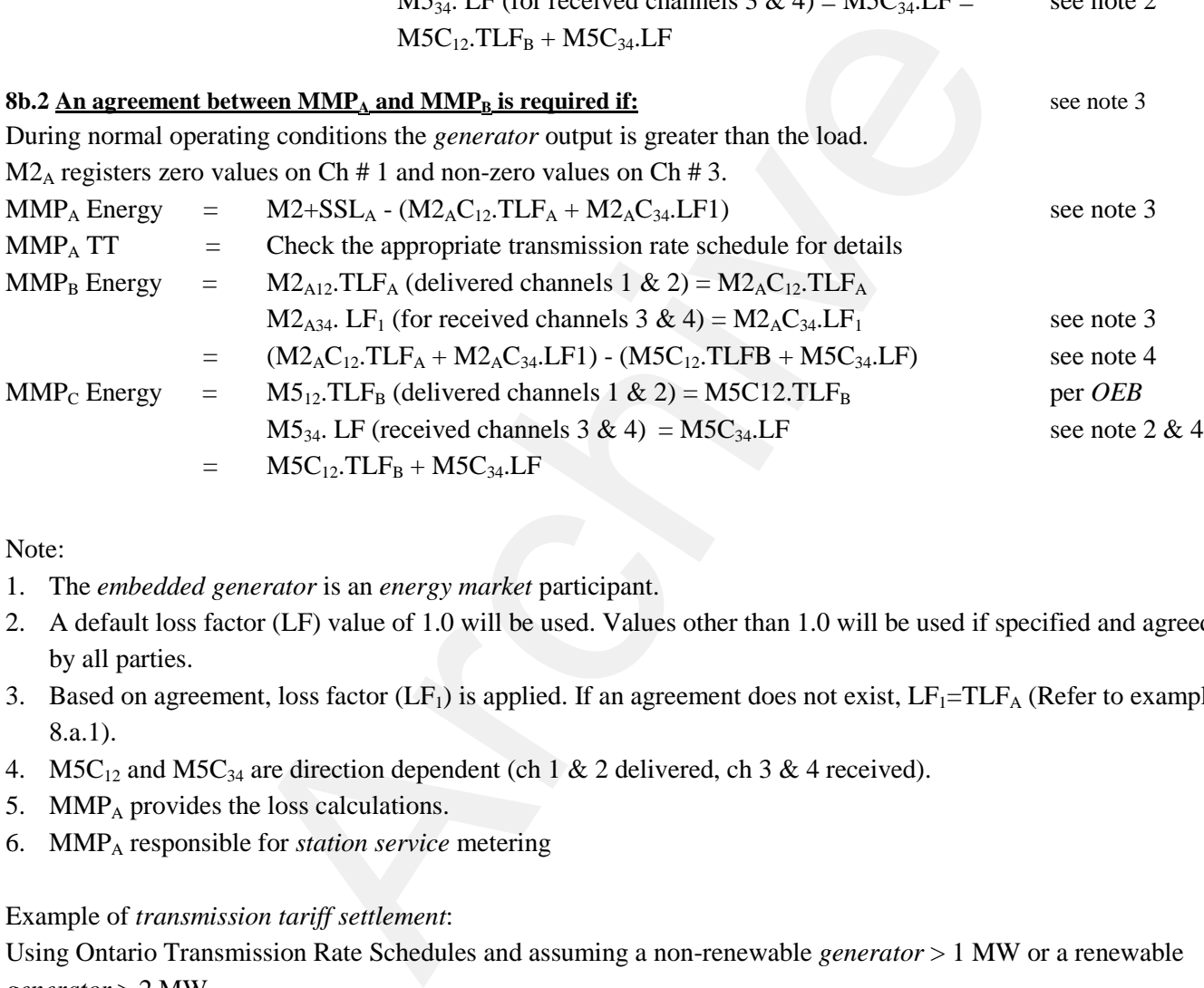

Note:

- 1. The *embedded generator* is an *energy market* participant.
- 2. A default loss factor (LF) value of 1.0 will be used. Values other than 1.0 will be used if specified and agreed to by all parties.
- 3. Based on agreement, loss factor  $(LF_1)$  is applied. If an agreement does not exist,  $LF_1=TLF_A$  (Refer to example 8.a.1).
- 4. M5C<sub>12</sub> and M5C<sub>34</sub> are direction dependent (ch 1 & 2 delivered, ch 3 & 4 received).
- 5.  $MMP_A$  provides the loss calculations.
- 6. MMPA responsible for *station service* metering

Example of *transmission tariff settlement*:

Using Ontario Transmission Rate Schedules and assuming a non-renewable *generator* > 1 MW or a renewable *generator* > 2 MW

MMPA TT network =M2+SSLA  $MMP_A$  TT connection =M2+SSLA+ M5C<sub>34</sub>.LF

**– End of Section –**

# <span id="page-51-0"></span>**Appendix E: Example of a Site Registration Report (SRR)**

Site Registration Report Search

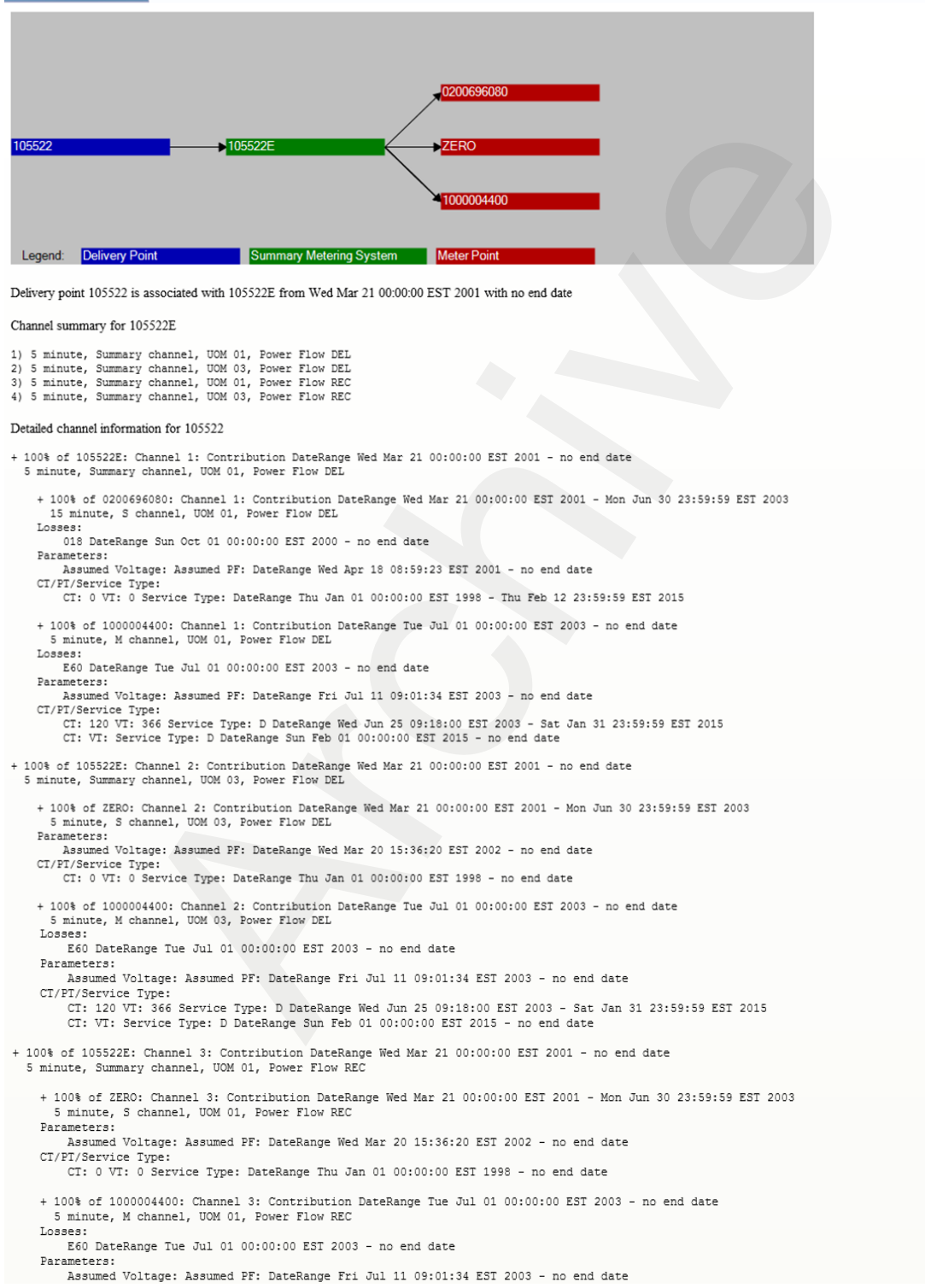

CT/FT/Service Type:<br>CT: 120 VT: 366 Service Type: D DateRange Wed Jun 25 09:18:00 EST 2003 - Sat Jan 31 23:59:59 EST 2015<br>CT: VT: Service Type: D DateRange Sun Feb 01 00:00:00 EST 2015 - no end date + 100% of 105522E: Channel 4: Contribution DateRange Wed Mar 21 00:00:00 EST 2001 - no end date<br>5 minute, Summary channel, UOM 03, Power Flow REC + 100% of ZERO: Channel 4: Contribution DateRange Wed Mar 21 00:00:00 EST 2001 - Mon Jun 30 23:59:59 EST 2003<br>5 minute, S channel, UOM 03, Power Flow REC , Parameters: Assumed voltage. Assumed Fr. DateRange wed har 20 13.30.20 EST 2002 - no end d<br>CT/PT/Service Type: DateRange Thu Jan 01 00:00:00 EST 1998 - no end date + 100% of 1000004400: Channel 4: Contribution DateRange Tue Jul 01 00:00:00 EST 2003 - no end date<br>5 minute, M channel, UOM 03, Power Flow REC Losses: ses:<br>E60 DateRange Tue Jul 01 00:00:00 EST 2003 - no end date Archive Loss code information Loss Code 018

Ratio Point information

1 Report Title

• The Site Registration Report is for *delivery point* 105522 that was generated by MDMS on Thursday March 26, 14:04:33 Eastern Standard Time 2015.

#### 2 Meter Tree Picture

- *Meter* 00200696080 contributes to summary meter 105522E.
- *Meter* ZERO contributes to summary meter 105522E.
- *Meter* 1000004400 contributes to summary meter 105522E.
- THE summary meter 105522E contributes to *Delivery Point* 105522.
- 3 The *delivery point* associated to THE summary meter from a start date to an end date.

*Delivery Point* 105522 has THE summary meter 105522E contributing starting on Wednesday, March 21 at 00:00 hours Eastern Standard Time (EST) 2001 with no end date.

- 4 Channel Summary for THE summary meter.
	- the makeup of The summary meter 105522E is as follows:

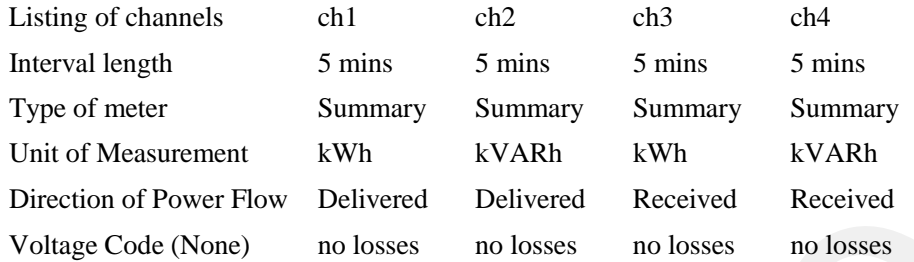

- Assumed Voltage, Assumed PF, CT ratio, VT ratio and ServiceType (D=Delta, or W=Wye) since there is no Voltage Code the above is not printed.
- 5 Detailed Channel Information for THE Summary Meter
	- THE summary meter 105522E of channel 1 with parameters; 5 minute intervals, is a summary meter, Unit of Measure 01 (kWh), Power Flow DEL (Delivered), no losses applied receives metering data contributions from:
		- *meter* 0200696080 of channel 1 adds all of the *metering data* that started on Wednesday, March 21 at 00:00 hours (EST) 2001 and has Monday, June 30 at 23:59:59 EST 2015 for the end date. The *meter* consists of the following parameters; 15 minute intervals, is a Standalone (S) meter, Unit of Measure 01 (kWh), and Power Flow DEL (Delivered). Losses with a voltage code 018 starting Sunday, October 01 00:00:00 EST 2000 and no end date, no assumed voltage or assumed power factor (PF), a current transformer (CT) ratio of 0, a voltage transformer (VT) ratio of 0 with a starting date of Thursday, January 01 00:00:00 EST 1998 and an end date of Thursday, February 12 23:59:59 EST 2015.
- *meter* 1000004400 of channel 1 adds all of the *metering data* that started on Tuesday, July 01 at 00:00 hours (EST) 2003 and has no end date. The *meter* consists of the following parameters; 5 minute intervals, is a Main (M) meter, Unit of Measure 01 (kWh), and Power Flow DEL (Delivered). Losses with a voltage code E60 starting Tuesday, July 01 00:00:00 EST 2003 and no end date, no assumed voltage or assumed power factor (PF), a current transformer (CT) ratio of 120, a voltage transformer (VT) ratio of 366, and a service type delta (D) with a starting date of Wednesday, June 25 09:18:00 EST 2003 and an end date of Saturday, January 31 23:59:59 EST 2015. A CT ratio undefined, a VT ratio undefined, and a service type D with a starting date of Sunday, February 01 00:00:00 EST 2015 and no end date. Power Flow Delivered Delivered Received Received Received<br>
(None) no losses no losses no losses no losses no losses sigmed Voltage, Assumed PF, CT ratio, VT ratio and Service Type (D=Delta<br>
ace there is no Voltage Code th
	- THE summary meter 105522E of channel 2 with parameters; 5 minute intervals, is a summary meter, Unit of Measure 03 (kVARh), Power Flow DEL (Delivered), no losses applied receives *metering data* from:

Same logic as described for channel 1 with the addition of the ZERO meter channel because meter 0200696080 only has a single channel 1

• THE summary meter 105522E of channel 3 with parameters; 5 minute intervals, is a summary meter, Unit of Measure 01 (kWh), Power Flow REC (Received), no losses applied receives *metering data* from:

Same logic as described for channel 1 with the addition of the ZERO meter channel because meter 0200696080 only has a single channel 1

• THE summary meter 105522E of channel 4 with parameters; 5 minute intervals, is a summary meter, , Unit of Measure 03 (kVARh), Power Flow REC (Received), no losses applied receives *metering data* from:

Same logic as described for channel 1 with the addition of the ZERO meter channel because meter 0200696080 only has a single 1

6 Voltage Code Information

Voltage Code 018 uses loss factor D28 that is a TLF (fixed loss) with a start date of 2000-10-01 at 00:00 hours with no end date. The Delivered factor is 3.4% and the Received factor is 3.4% which reflects the TLF of 0.034 from the "Totalization Table Form".

Voltage Code E60 uses loss factor TLF-CAMPBELLMINES that is a TLF (fixed loss) with a start date of 2003-07-01 at 00:00 hours with no end date. The Delivered factor is 3.4% and the Received factor is 3.4% which reflects the TLF of 0.034 from the "Totalization Table Form". 50 uses loss factor TLF-CAMPBELLMINES that is a TLF (fixed loss) with a<br>0:00 hours with no end date. The Delivered factor is 3.4% and the Received<br> $\cdot$  TLF of 0.034 from the "Totalization Table Form".<br> $-$  **End of Section** 

**– End of Section –** 

# **Appendix F: Example of a Compliance Aggregation Model**

<span id="page-55-0"></span>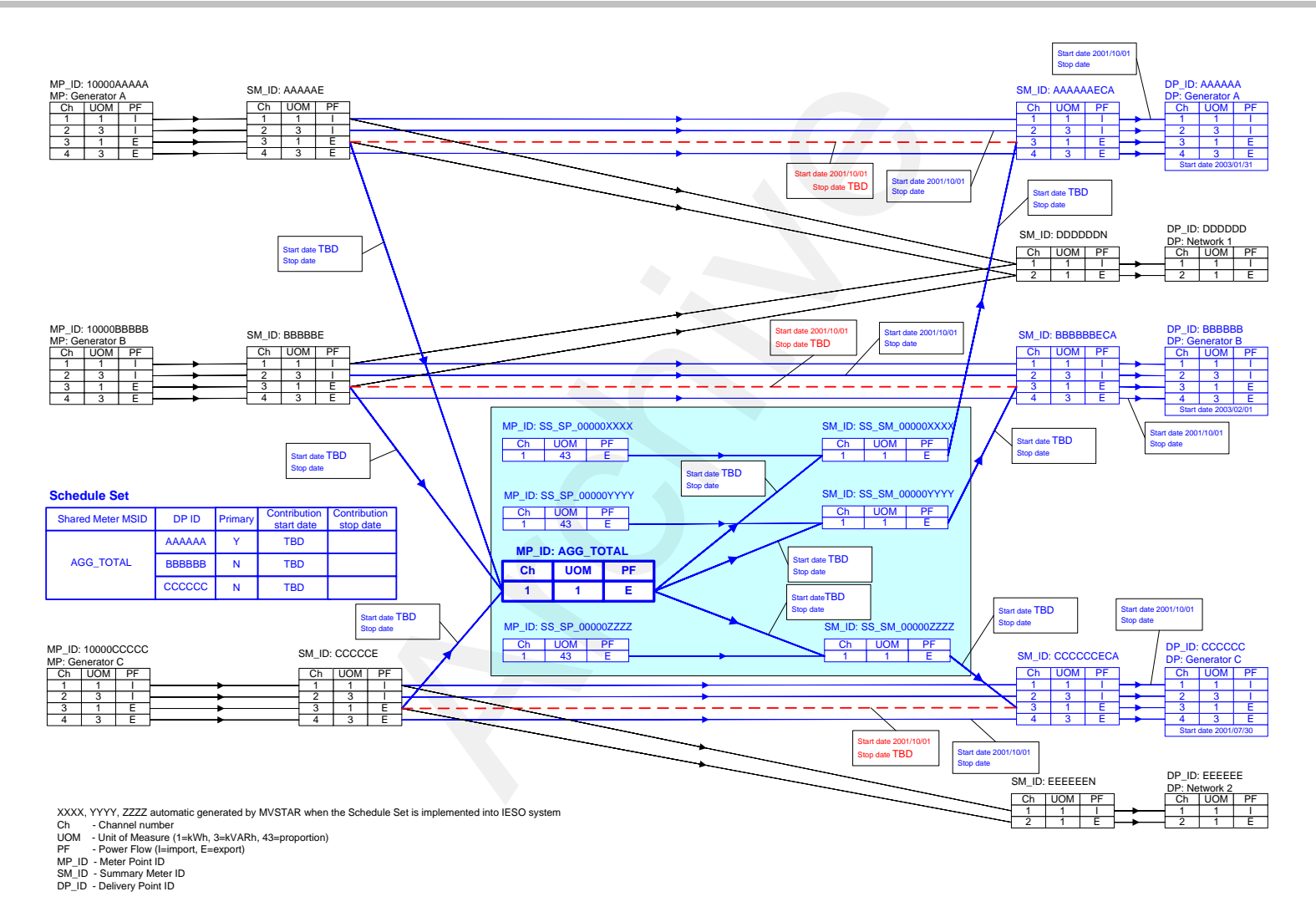

**– End of Section –**

# **Appendix G: Example of a Meter Disaggregation Model**

<span id="page-57-0"></span>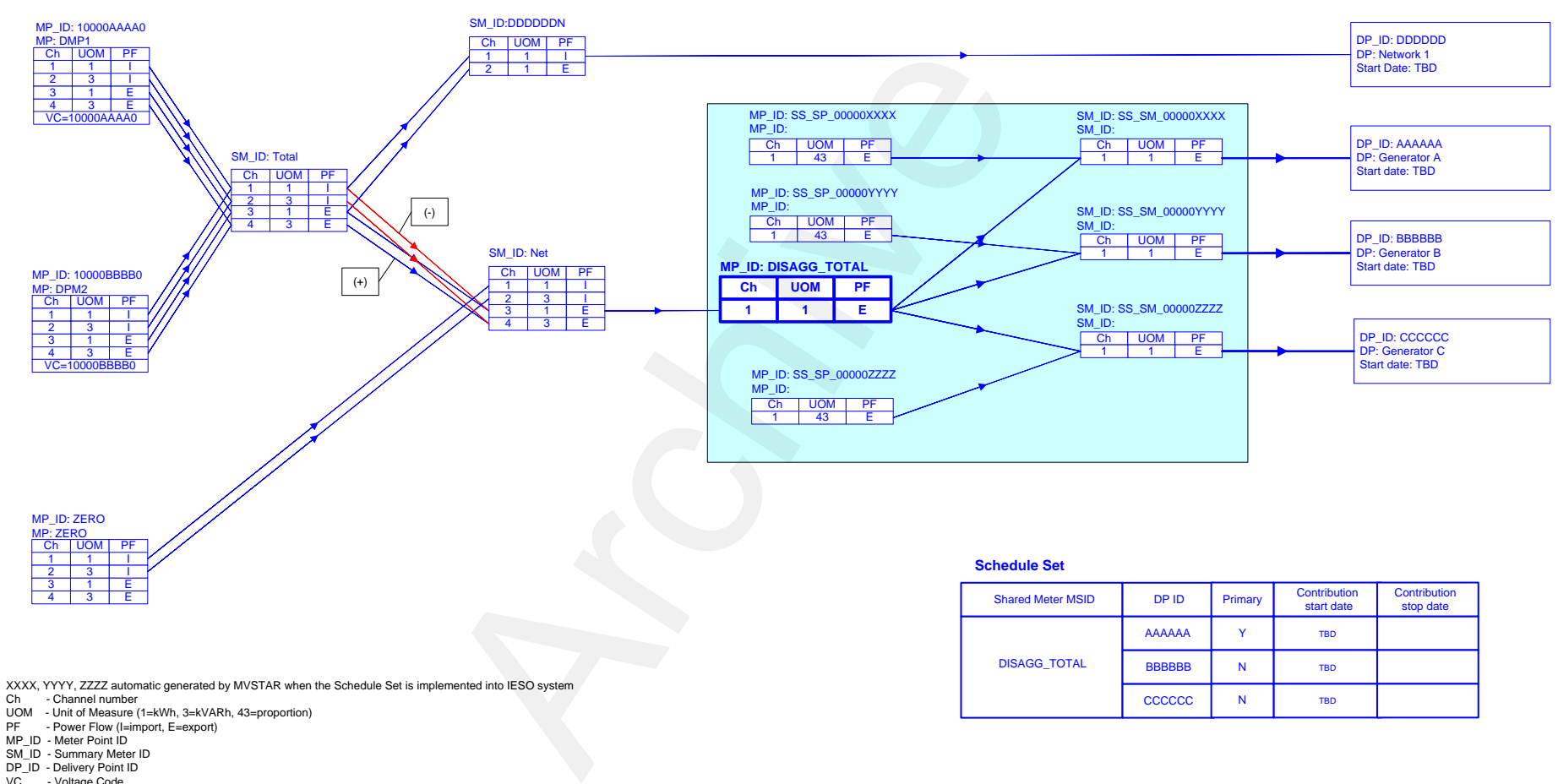

- Ch Channel number
- UOM Unit of Measure (1=kWh, 3=kVARh, 43=proportion)
- PF Power Flow (I=import, E=export) MP\_ID - Meter Point ID
- SM\_ID Summary Meter ID
- DP\_ID Delivery Point ID
- VC Voltage Code

**– End of Section –** 

# **Appendix H: Loss Dynamic Allocation - models and totalization tables**

#### <span id="page-59-0"></span>**a. Feeder meters**

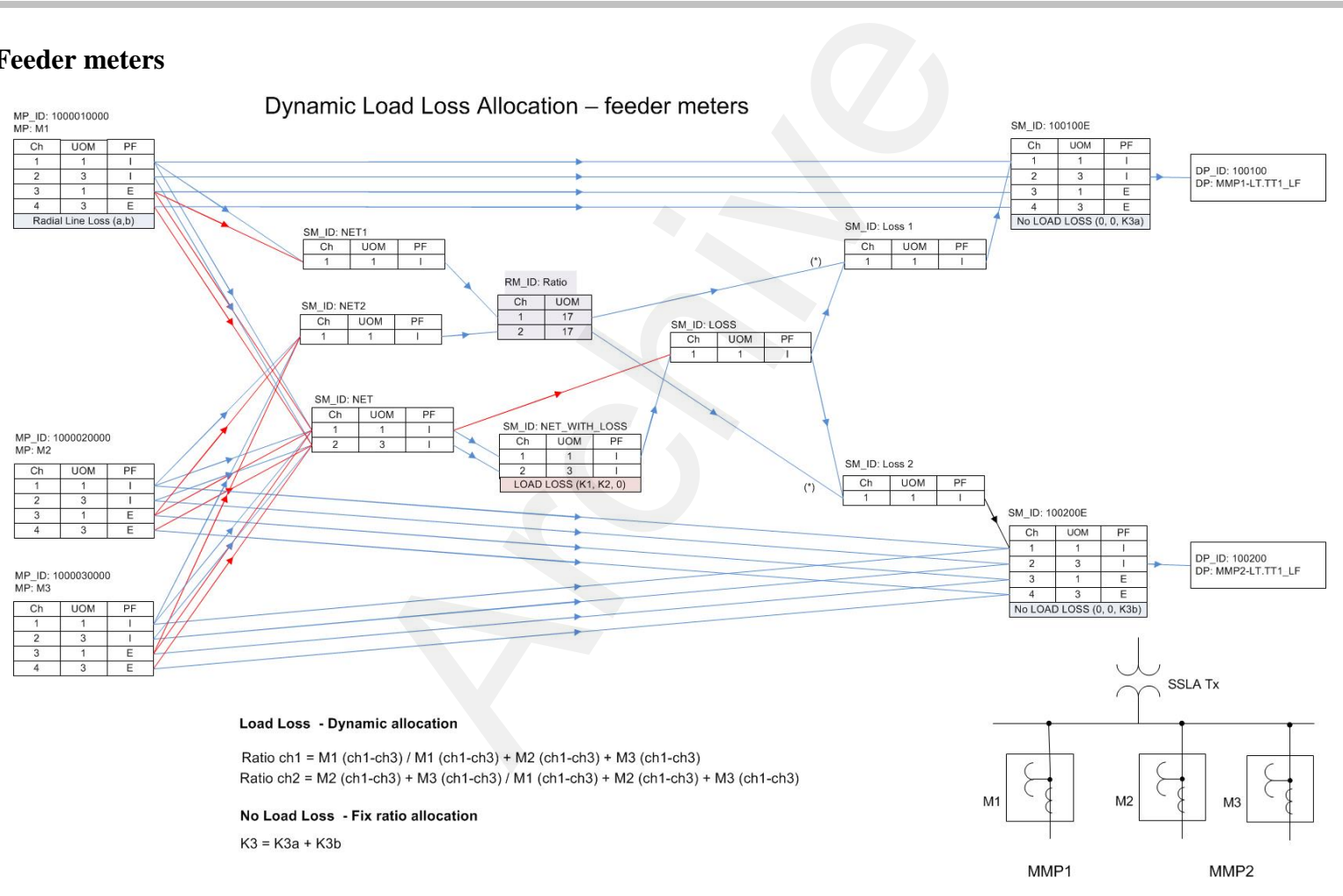

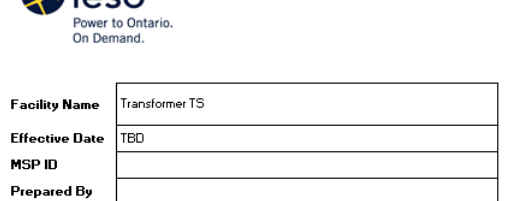

 $\bigoplus$ ieso

#### **TOTALIZATION TABLE FORM**

 $\mathsf{t} \mathsf{t}$ 

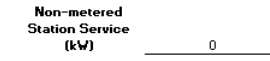

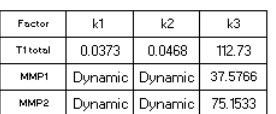

#### **A. ENERGY MARKET**

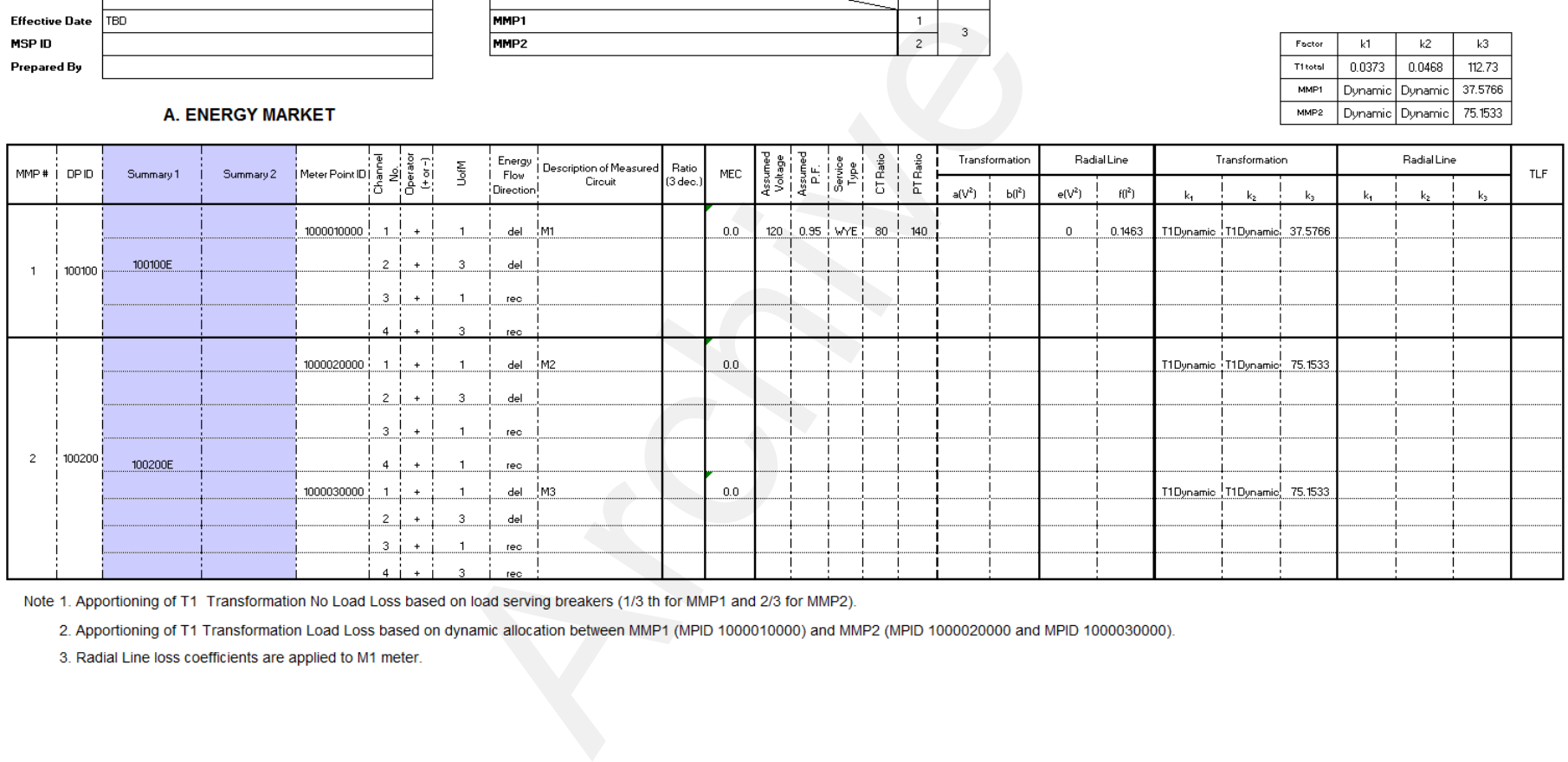

**Breaker Ratio** 

**MMP Name** 

3. Radial Line loss coefficients are applied to M1 meter.

#### **b. Bus and feeder meters**

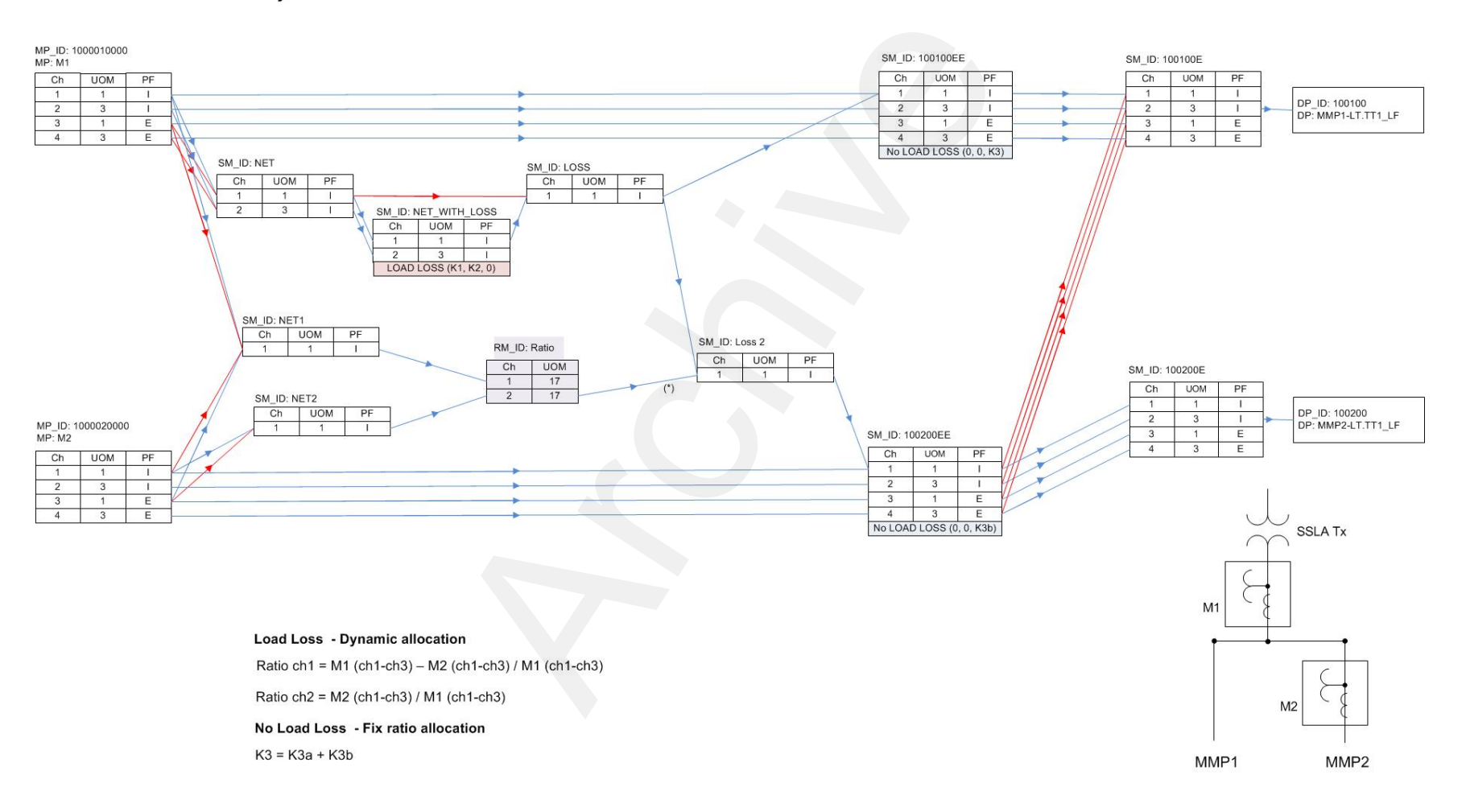

#### Dynamic Load Loss Allocation - bus and feeder meters

#### ieso Power to Ontario. On Demand.

#### **TOTALIZATION TABLE FORM**

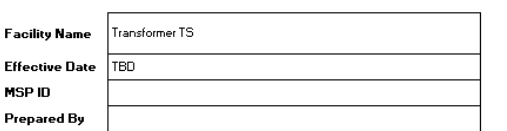

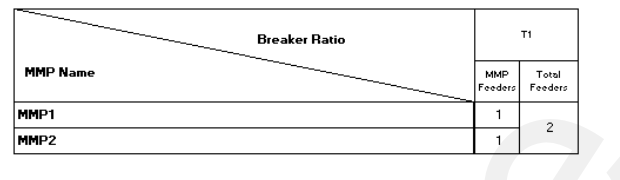

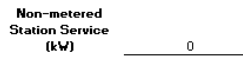

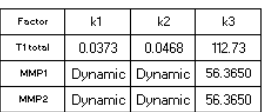

#### **A. ENERGY MARKET**

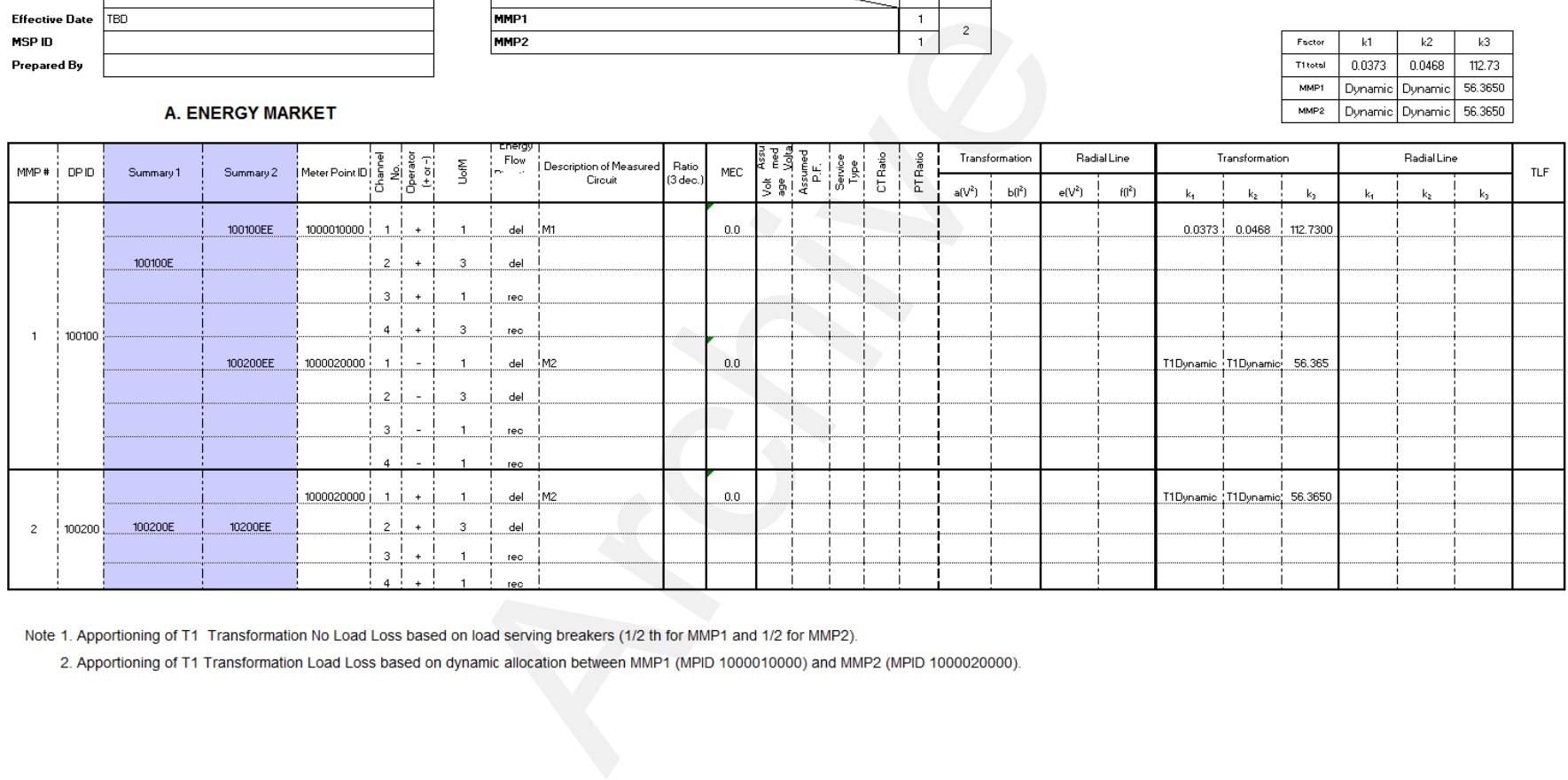

**– End of Section –** 

# <span id="page-63-0"></span>**References**

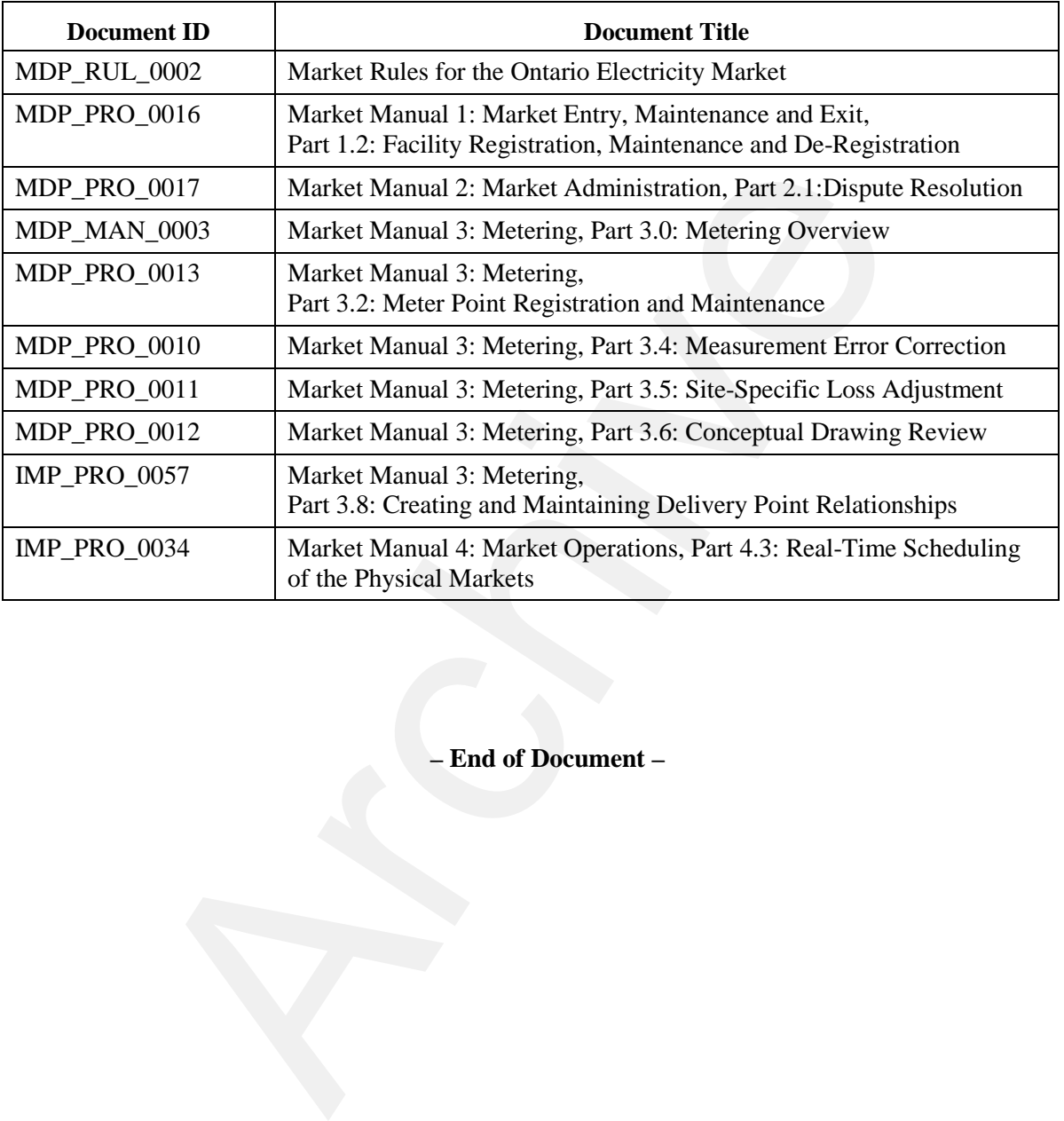

**– End of Document –**